#### Remember, your sense of conviction and your involvement with the content of the presentation are critical

**Ay** 

to its success.

#### **on the internet nobody knows you are a dog**

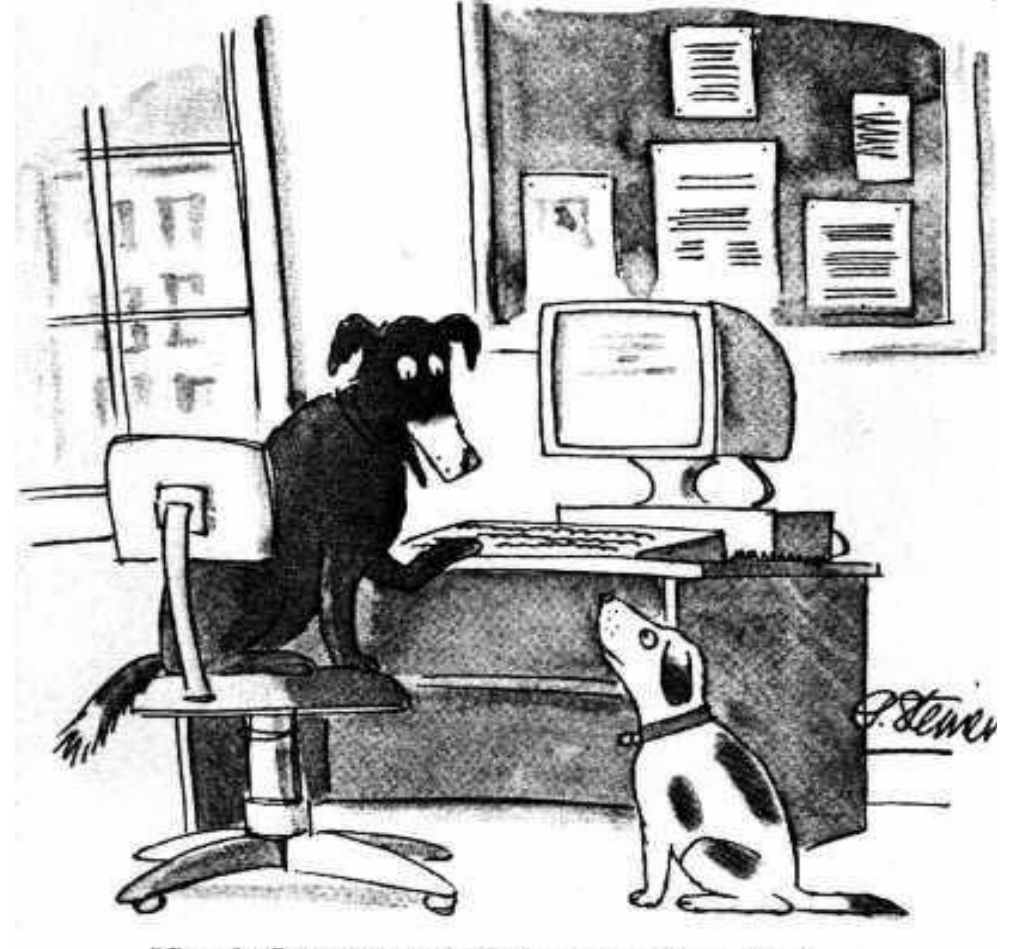

"On the Internet, nobody knows you're a dog."

# **CA**cert**: how to get a trust mark without paying the 250K Euro consultancy fee.**

#### teus hagen

content

- What is a digital certificate, encryption technology, identification
- What is a CA about? Why one need an Open and free to join **CA**cert?
- ◆ The **CA**cert audit project
- The **CA**cert hardware and service: the organisation and technology
- The new **CA**cert (Sub) Root Key: the HowTo for the paranoia  $\ddot{\bullet}$
- $\cdot$  If time allows the obvious FAQ's:
	- $\rightarrow$  encryption how does this work
	- $\rightarrow$  certificates how to use them: certutil
	- $\div$  Firefox & Thunderbird and certificate management
	- $\div$  GPG
- http://svn.cacert.org/CAcert/PR/Presentations/CAcertPresentationNLLGG

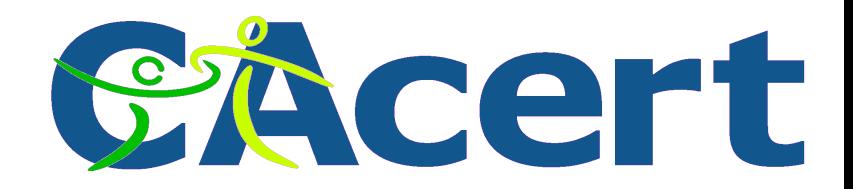

#### **What is a digital certificate?**

- X.509 standard
- two parts:
	- ◆ private key part
	- ◆ public key part: "X.509 certificate"

maybe accepted as "this is from you": signed by ?

X.509 and PGP

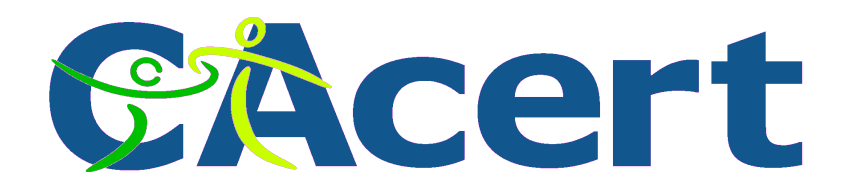

#### **certificates are official**

• pres. Clinton signed S 761 - The Millenium Digital Commerce Act June 30,2000.

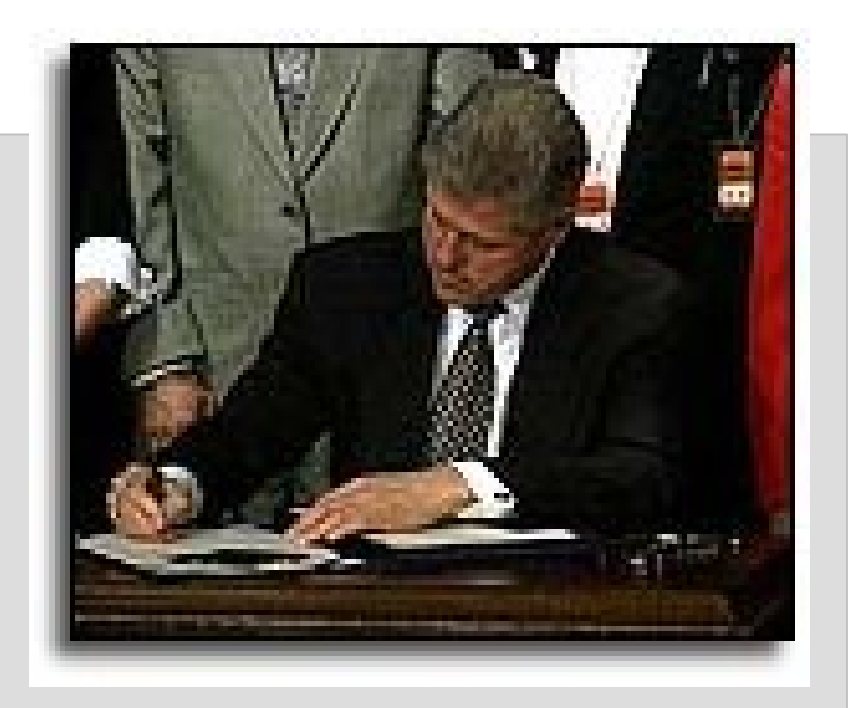

http://www.techlawjournal.com/cong106/digsig/Default.htm

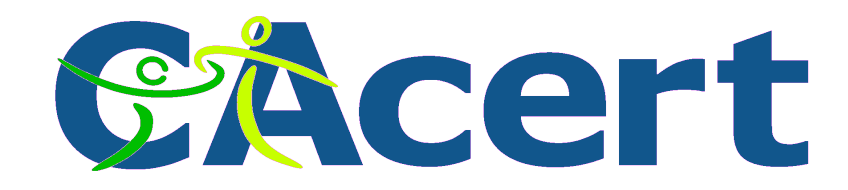

#### **encryption**

Bruce Schneier:

"*Any person can invent a security system so clever* 

*that she or he can't think of how to break it*"

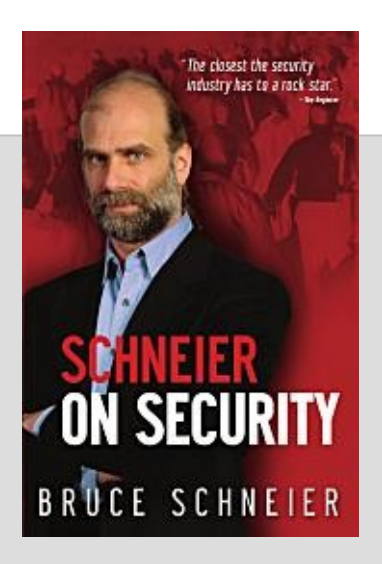

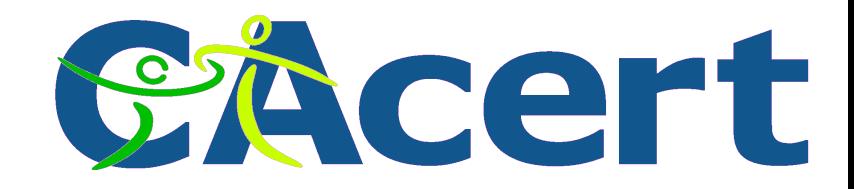

#### **encryption**

- Herbern
- Enigma
	- Germany second world war
	- $\rightarrow$  the mechanism
	- ◆ hacked, of course

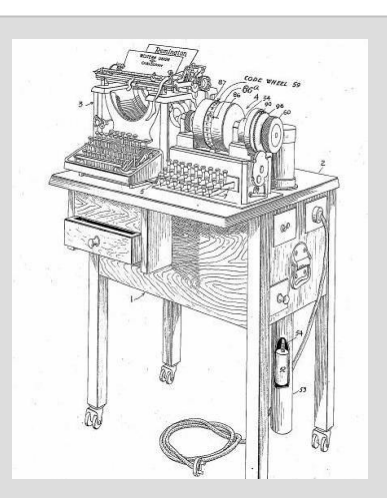

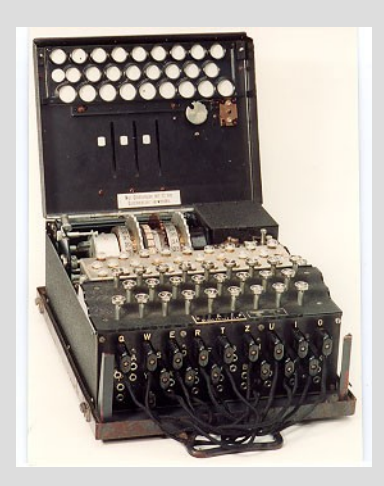

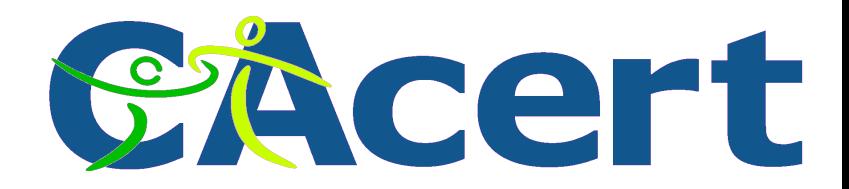

## **Enigma technology**

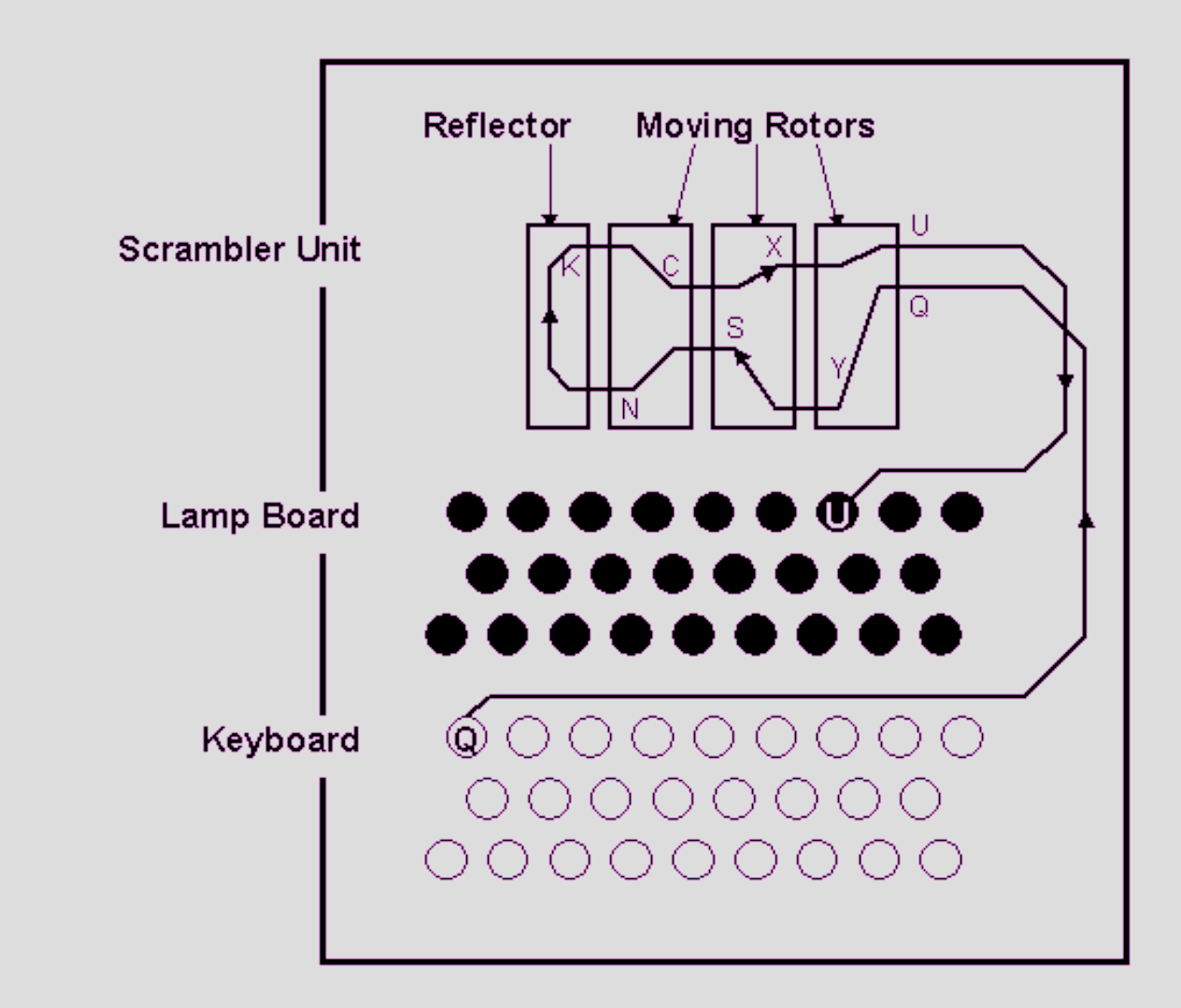

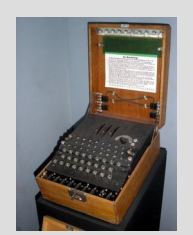

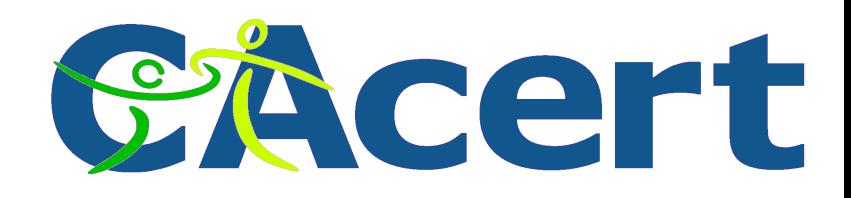

### **RFID chip hacked Dec 2007**

- Mifare classic RFID chip of NXP (Philips)
- Karsten Nohl and Henryk Plötz
- Hacked
	- ◆ 48 bits but only 16 bits (only 64.000 variations) used
	- ◆ not random (dependent on time contact)
- implications:
	- $\triangleleft$  car keys
	- ◆ public transportation cards
	- ◆ electronic tickets eg FIFA World Cub tickets

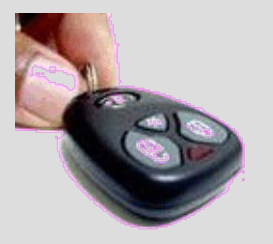

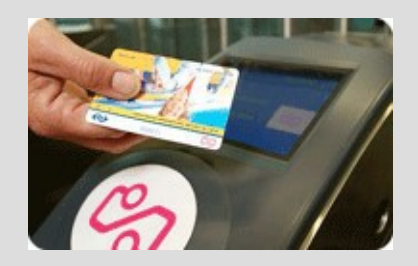

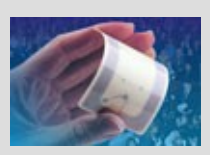

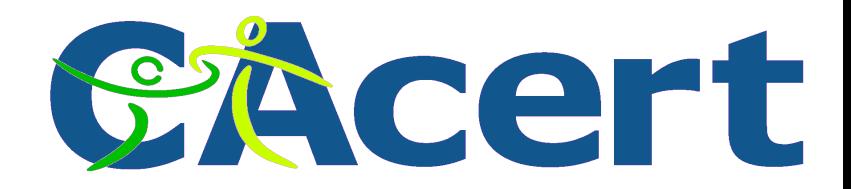

#### **encryption key types**

#### symmetric key encryption

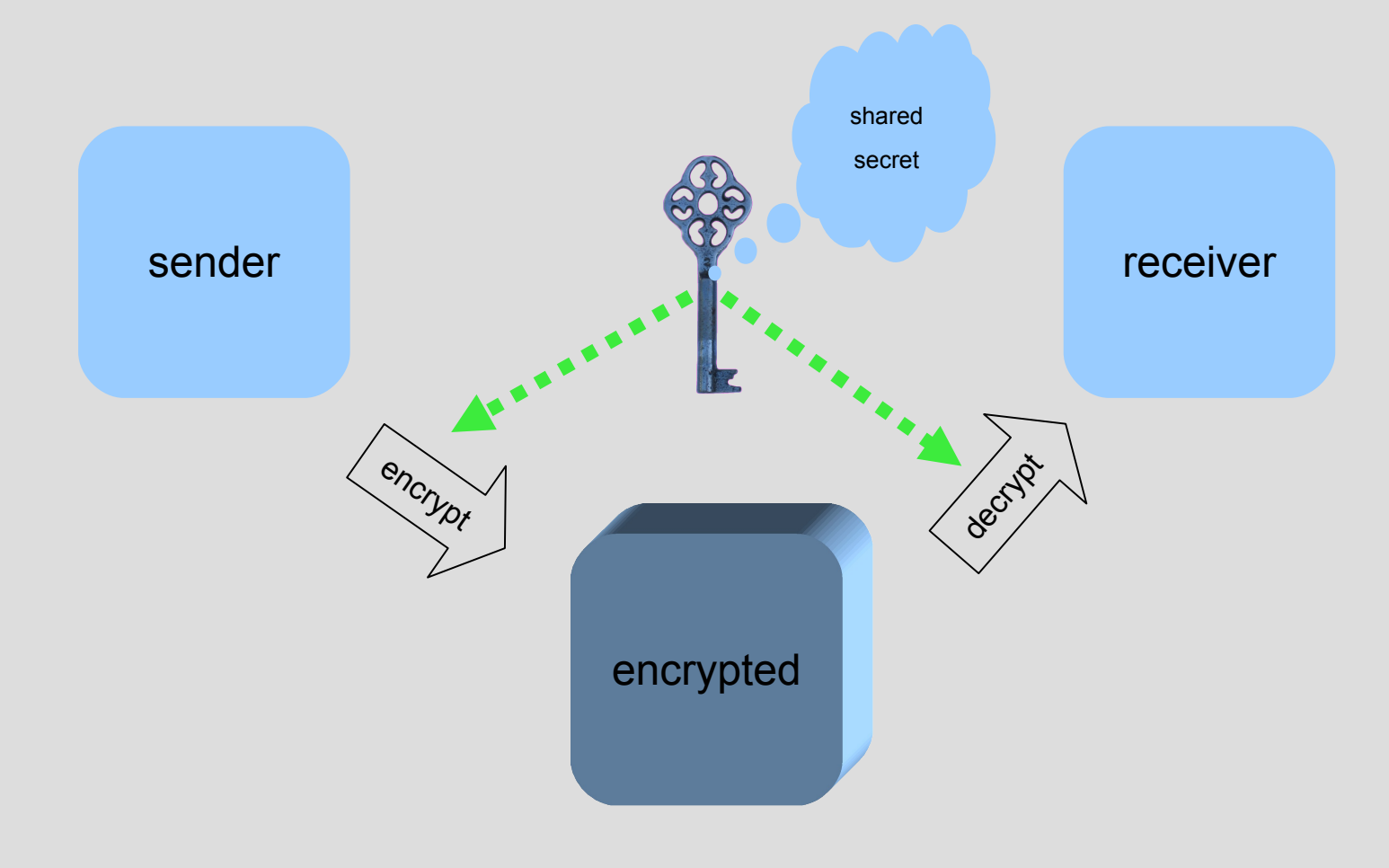

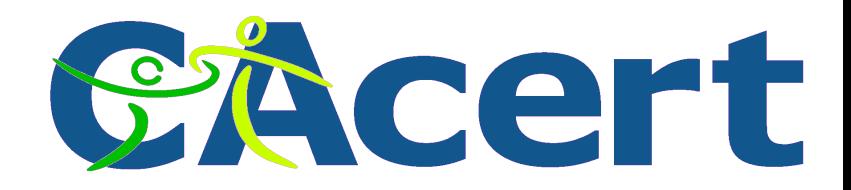

#### **asymmetric key encryption**

#### that message can only be read by him

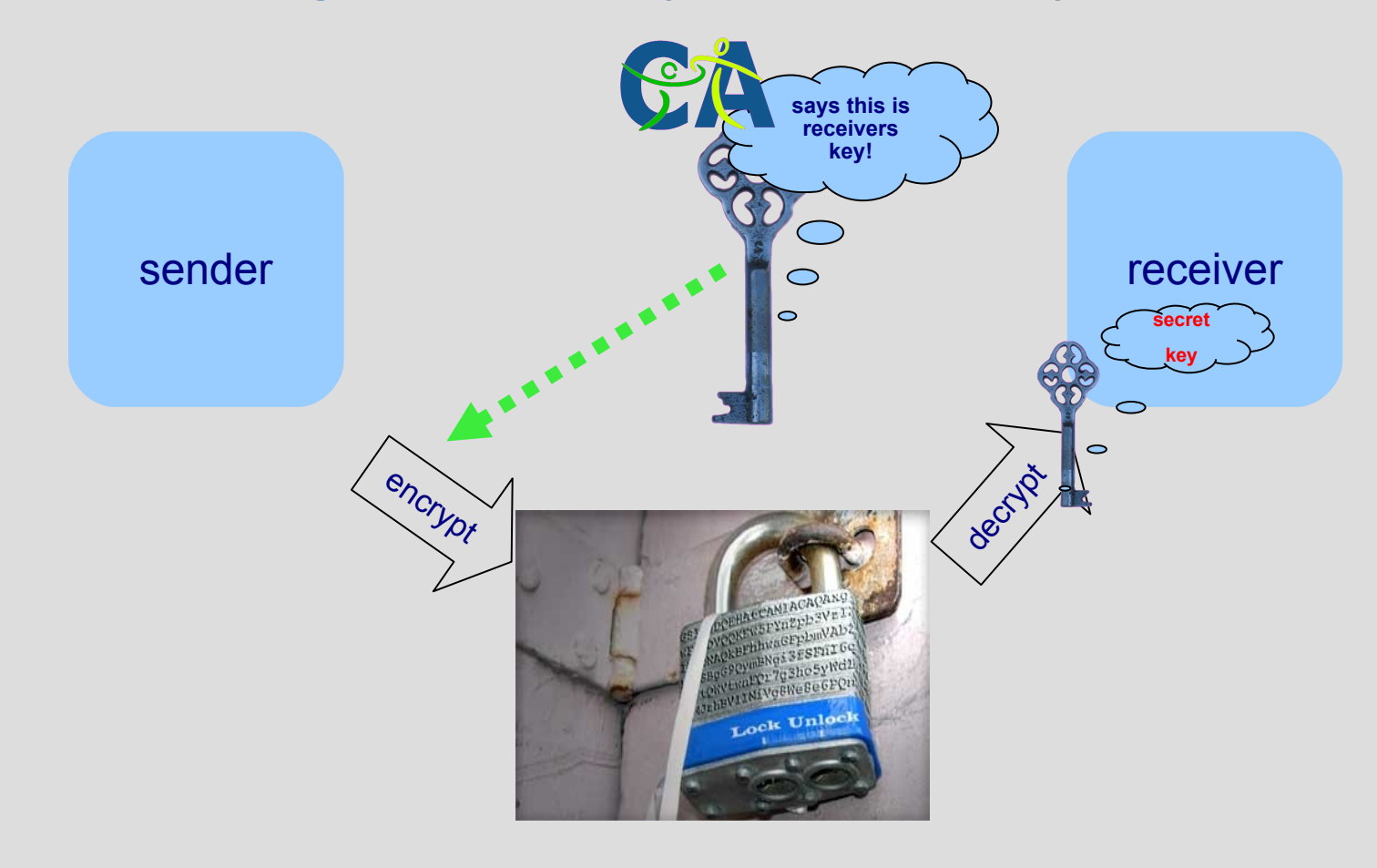

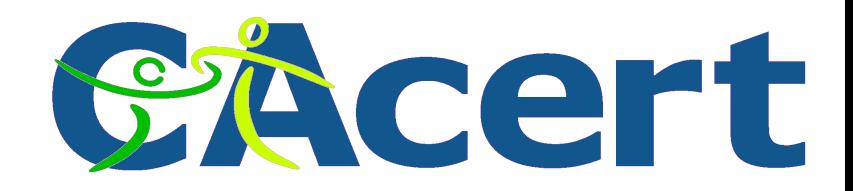

#### **asymmetric key encryption**

#### that message can only come from him!

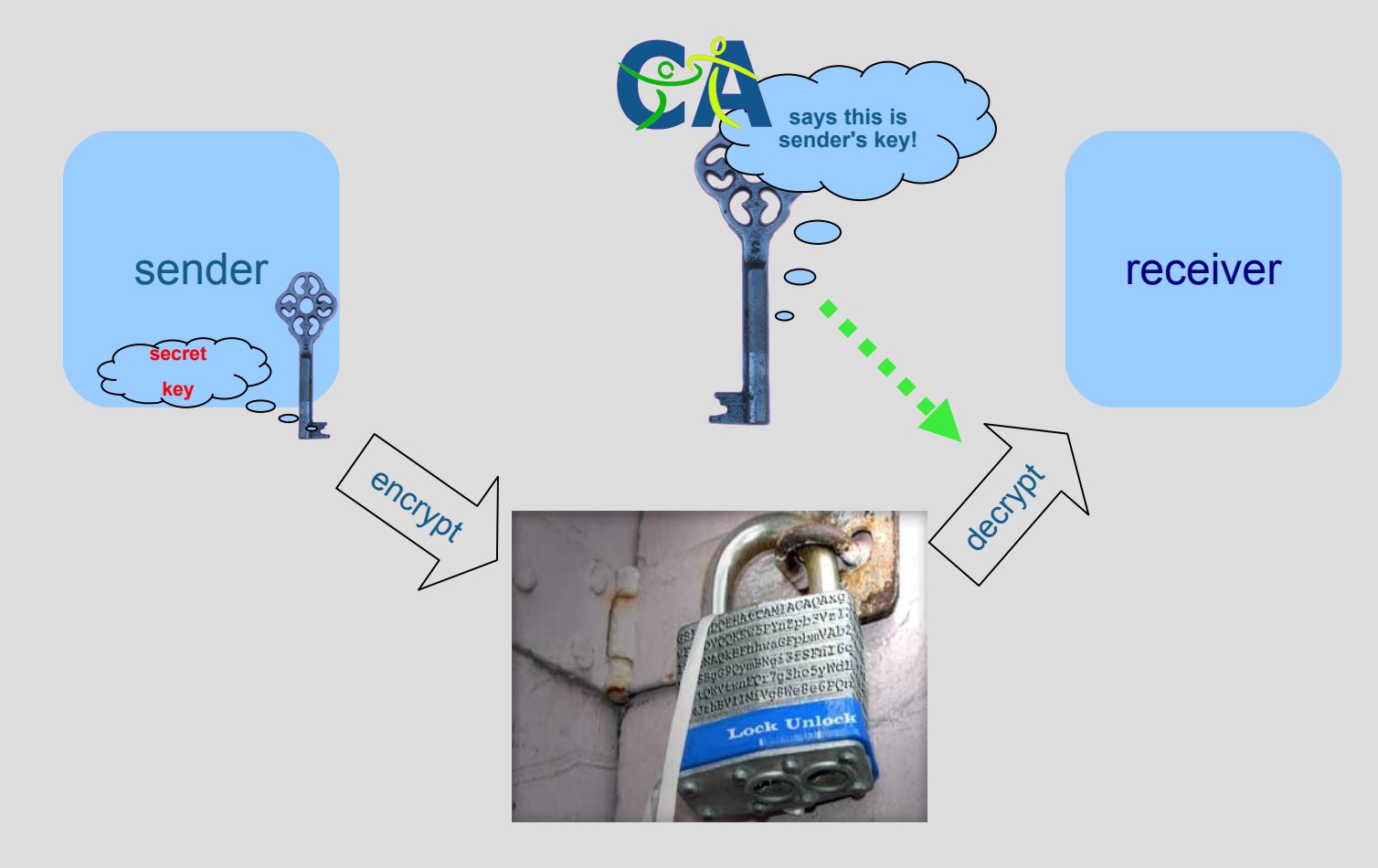

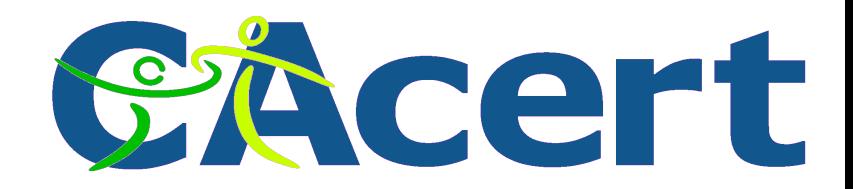

#### **how do "signatures" work**

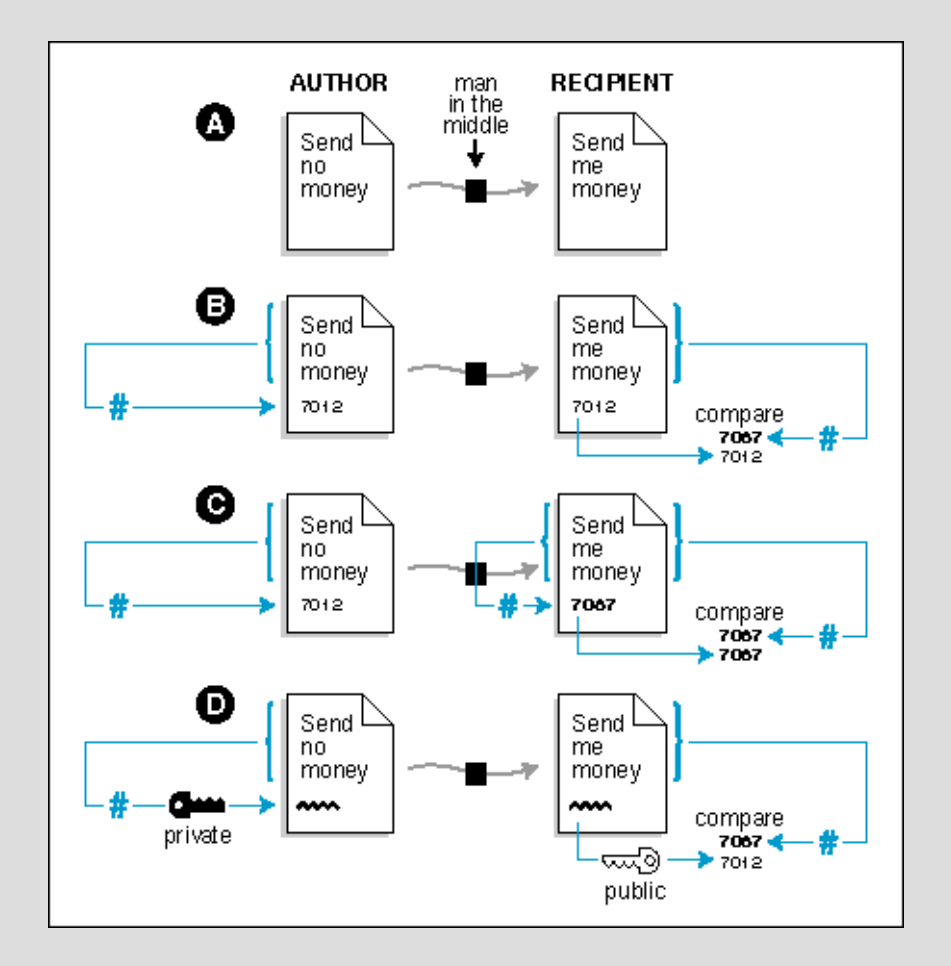

**© CAcert, 2008. Teus/NLLGG 14th Dec 2008, 90 slides minus 13 to go**

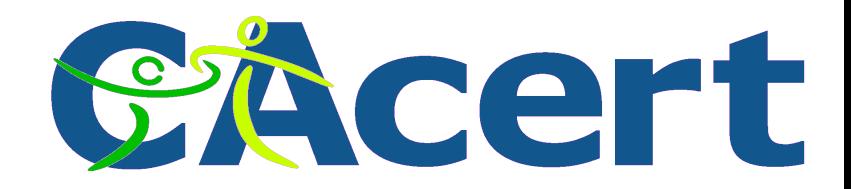

#### **Email and signatures**

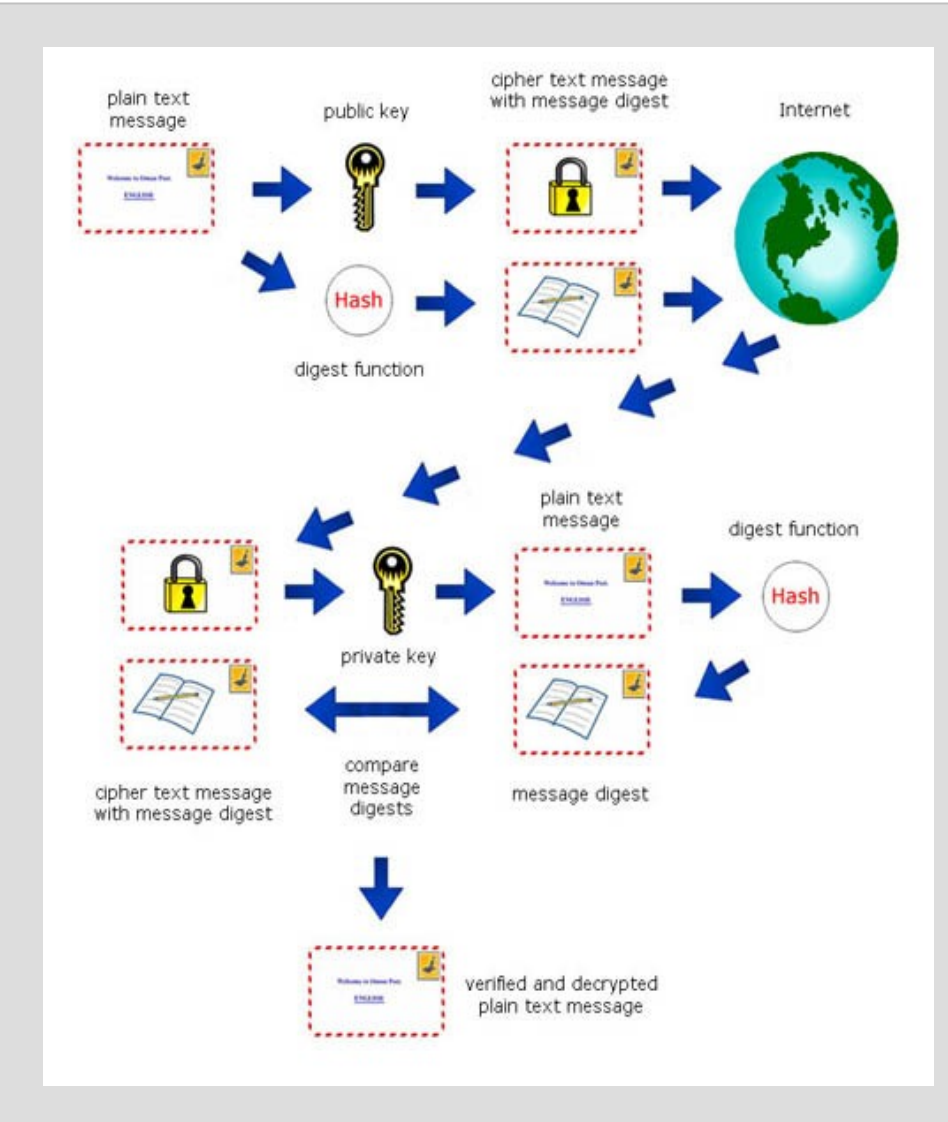

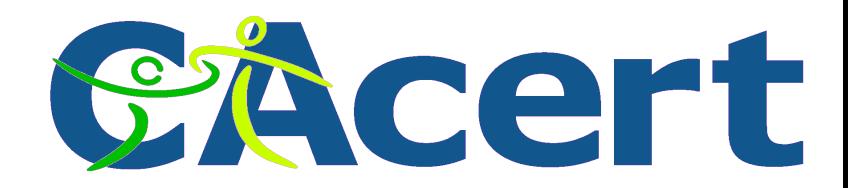

#### **the practice: encrypted and signed email**

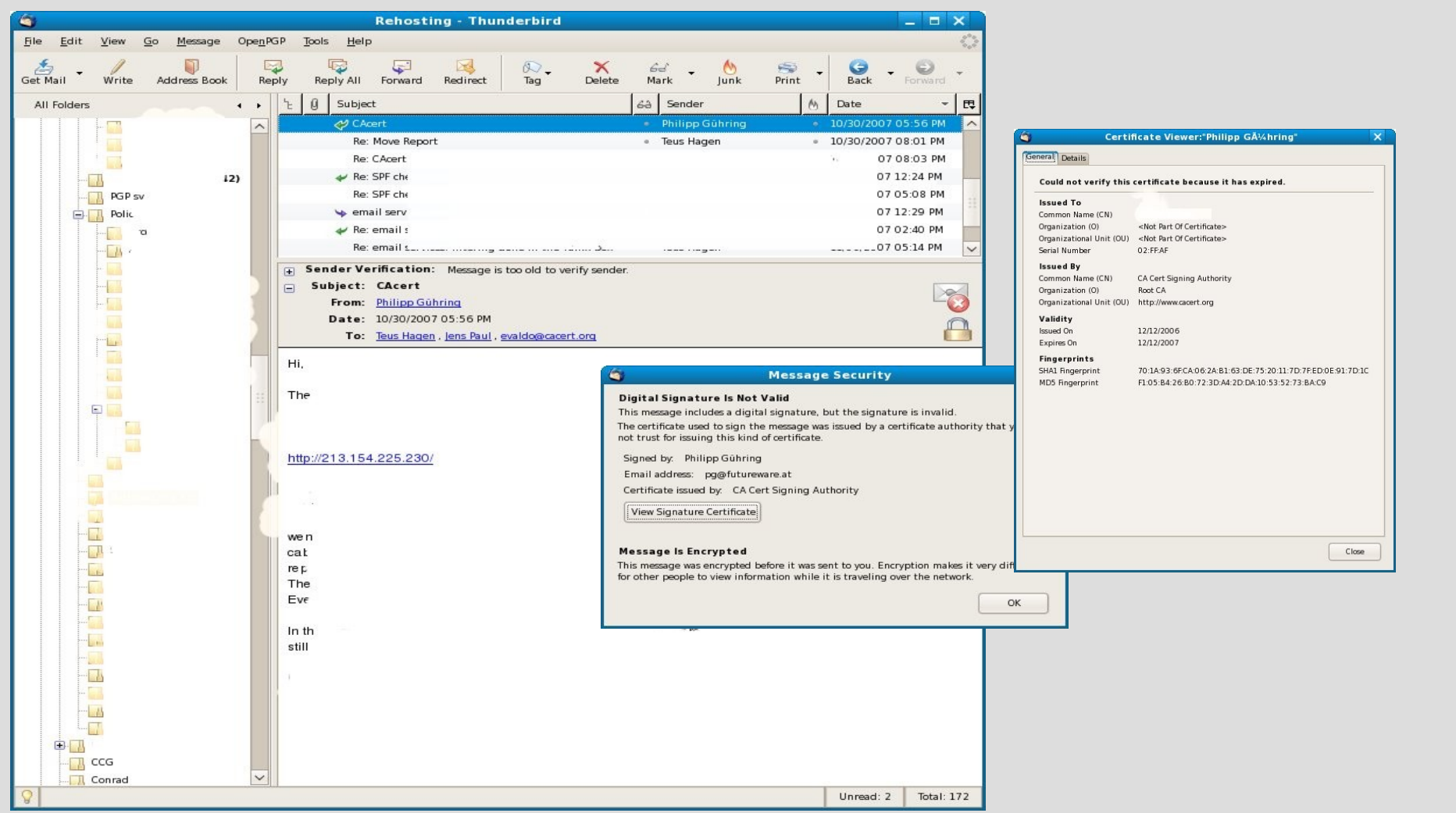

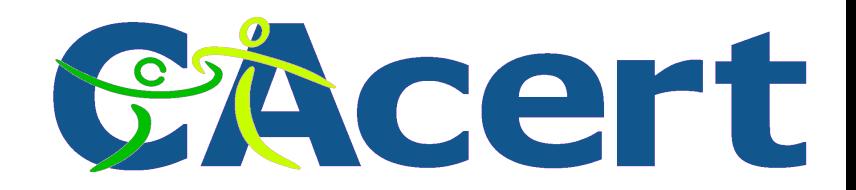

#### **What can you do with it?**

- encrypt & decrypt
- identify data: it is coming from her! identity for trade (name, birth date, email address)
- claim
	- e.g.
		- encrypt data: email, file, internet communication
		- sign documents: eg code signing, signatures
		- $\rightarrow$  time stamping

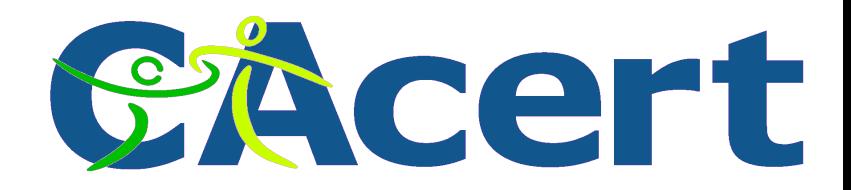

#### **secure data transfer**

- secure Socket Layer **SSL**
- Secure Hypertext Transfer Protocol https
- Virtual Private Network VPN

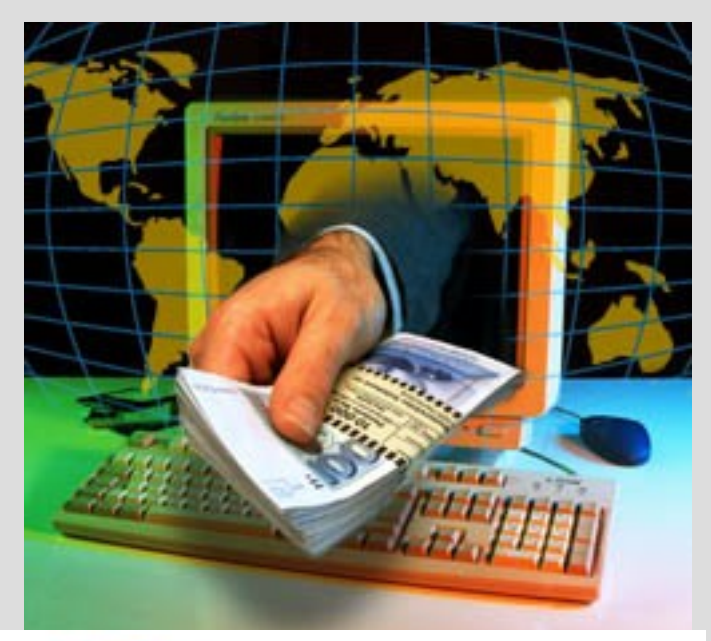

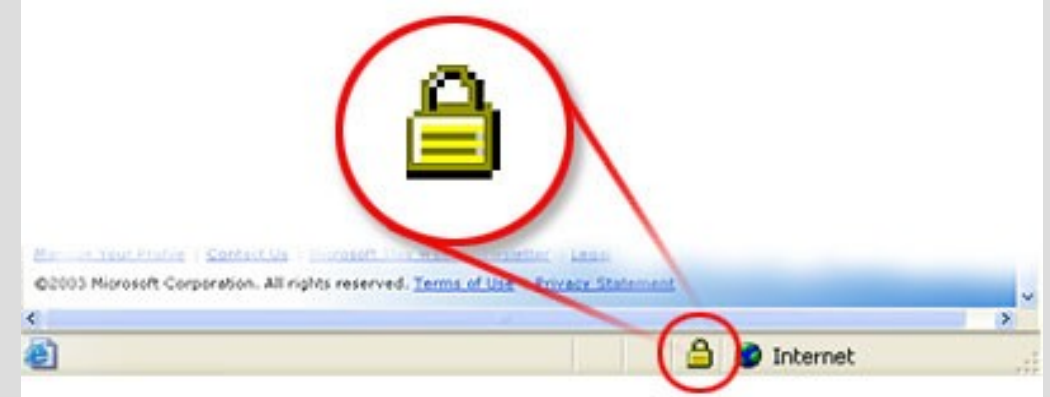

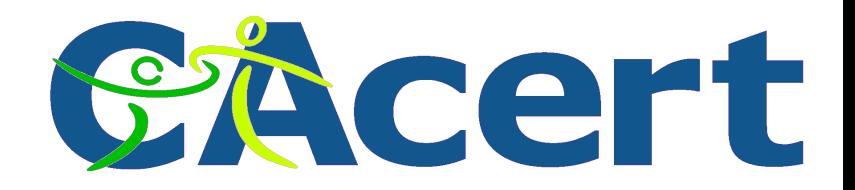

#### **What is a digital certificate?**

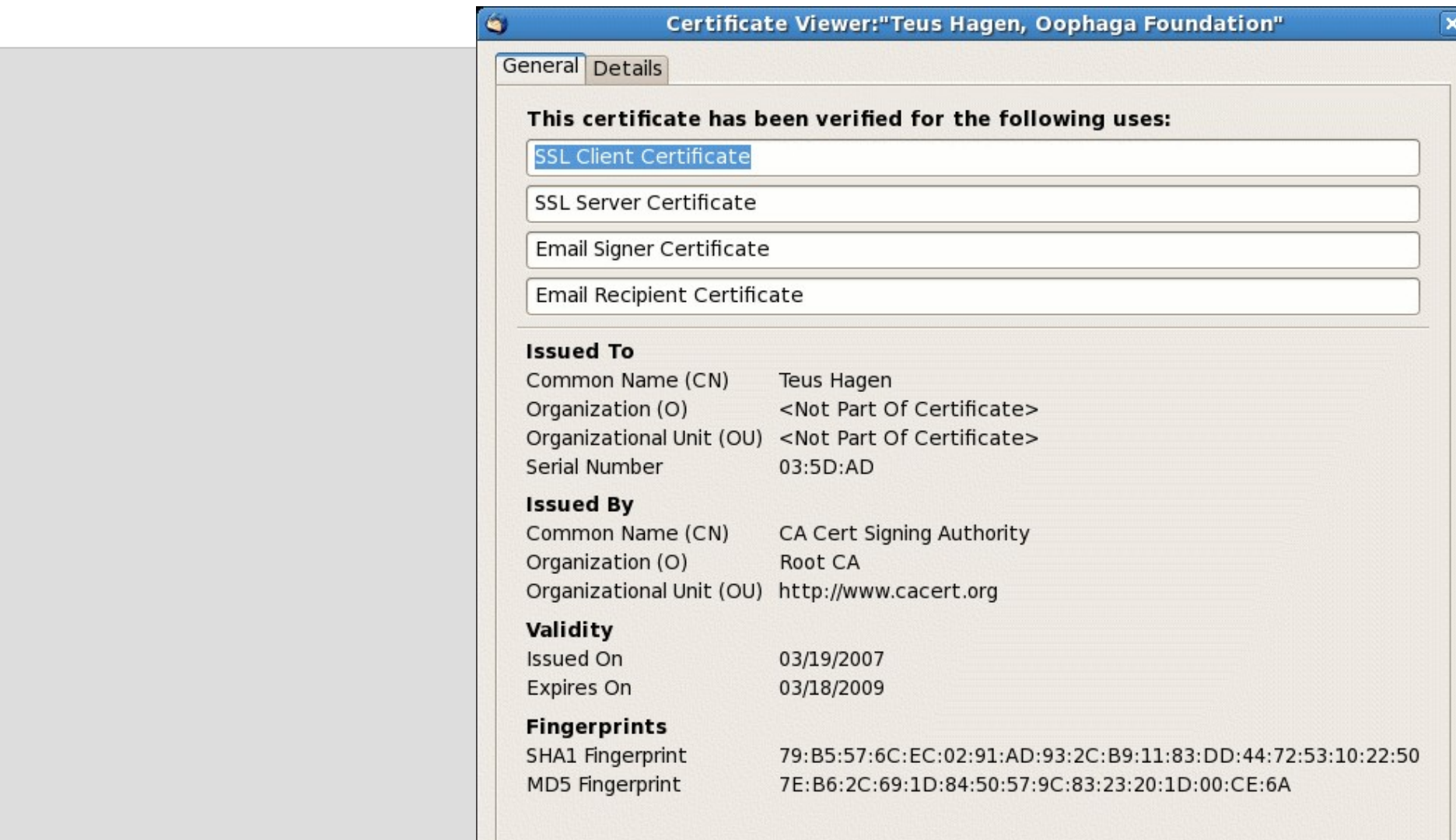

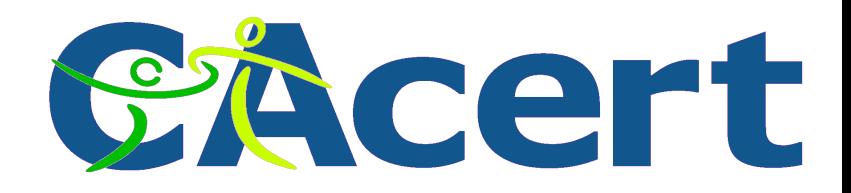

#### **client certificate how to?**

- use your browser
- use firefox or
- use thunderbird
	- $\div$  edit
	- **+** preferences
	- **advanced**
	- $\div$  certificates

This stick combines: CAcert certificate holder, CAcert certificate holder,<br>ultra violet flash light (non official paper will get highlighted), and 1 GB of encryption flash drive on one USB stick.

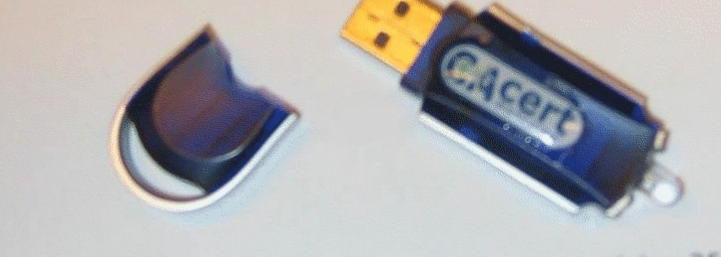

This is a mock up, 19<sup>th</sup> of October 2007, target pricing 25 US\$.

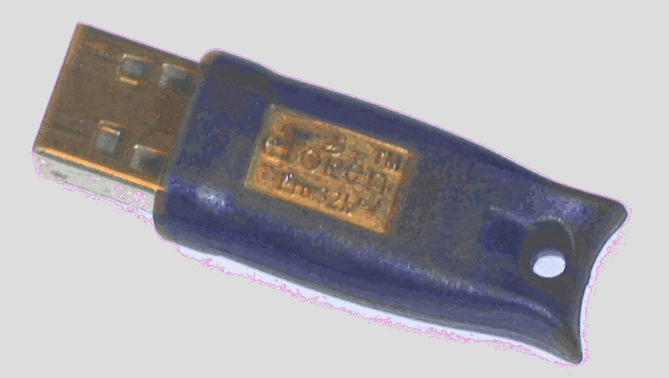

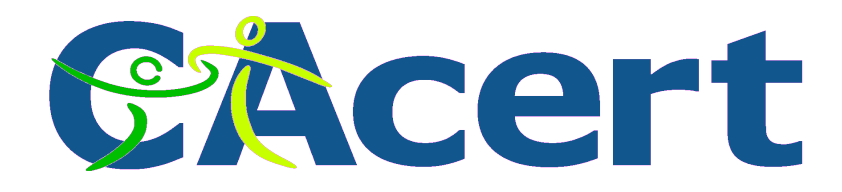

#### **How does a certificate look like?**

- mcvax.theunis.org.pem
- mcvax.theunis.org.key
- mcvax.theunis.org.csr
- mcvax.theunis.org.crt
- mcvax.theunis.org.p12

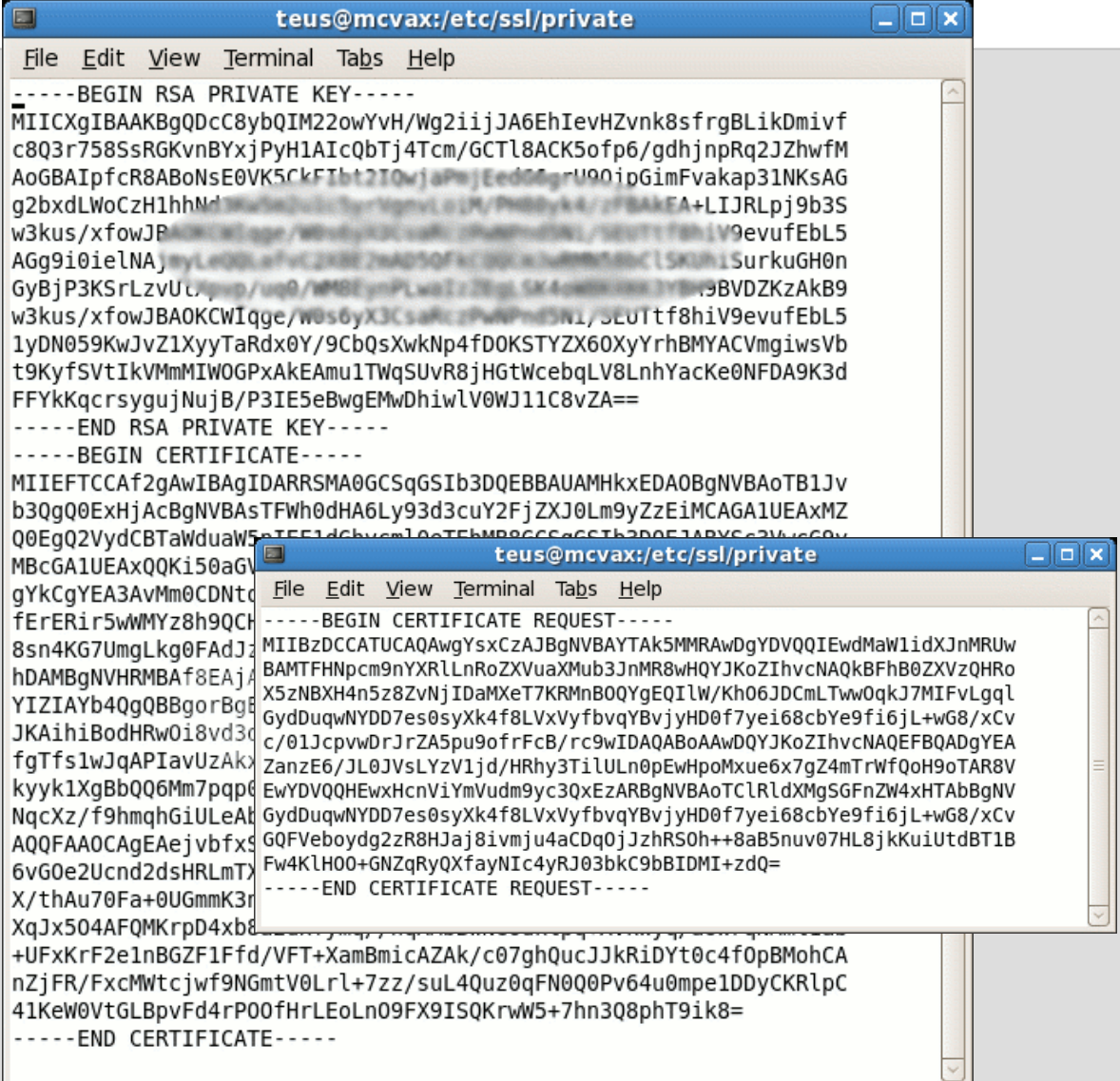

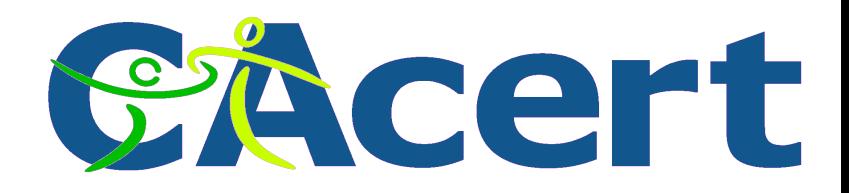

#### **CAcert HowTo**

- create
	- $\rightarrow$  Private key ◆ Cert Sign Req
- have it signed
- import
	- ◆ Private Key
	- ◆ Public Key: the certificate

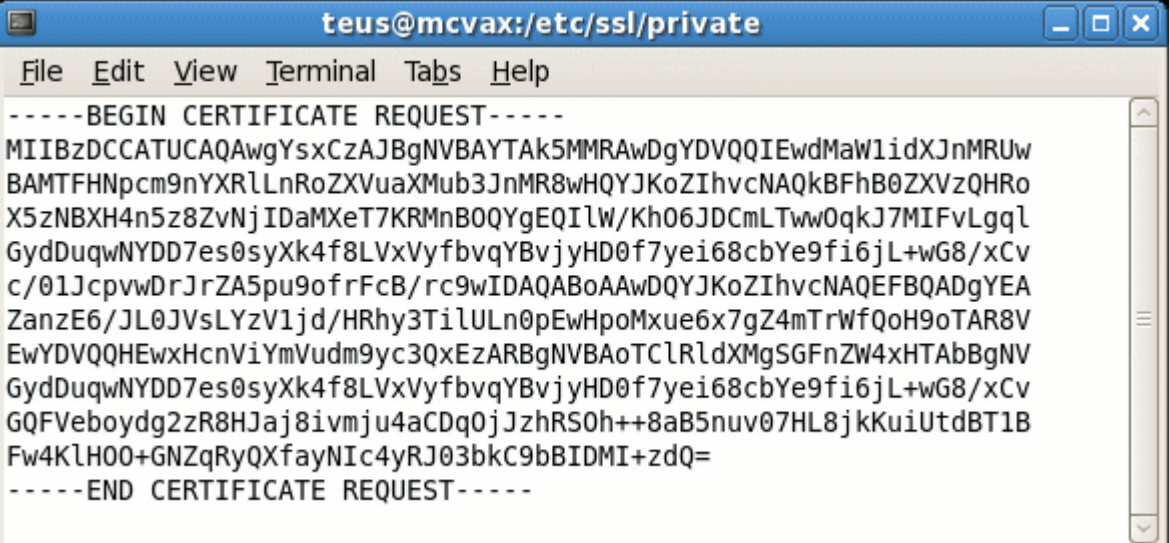

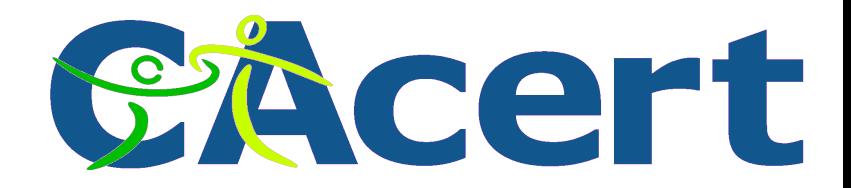

#### **How-To create private and public certificate**

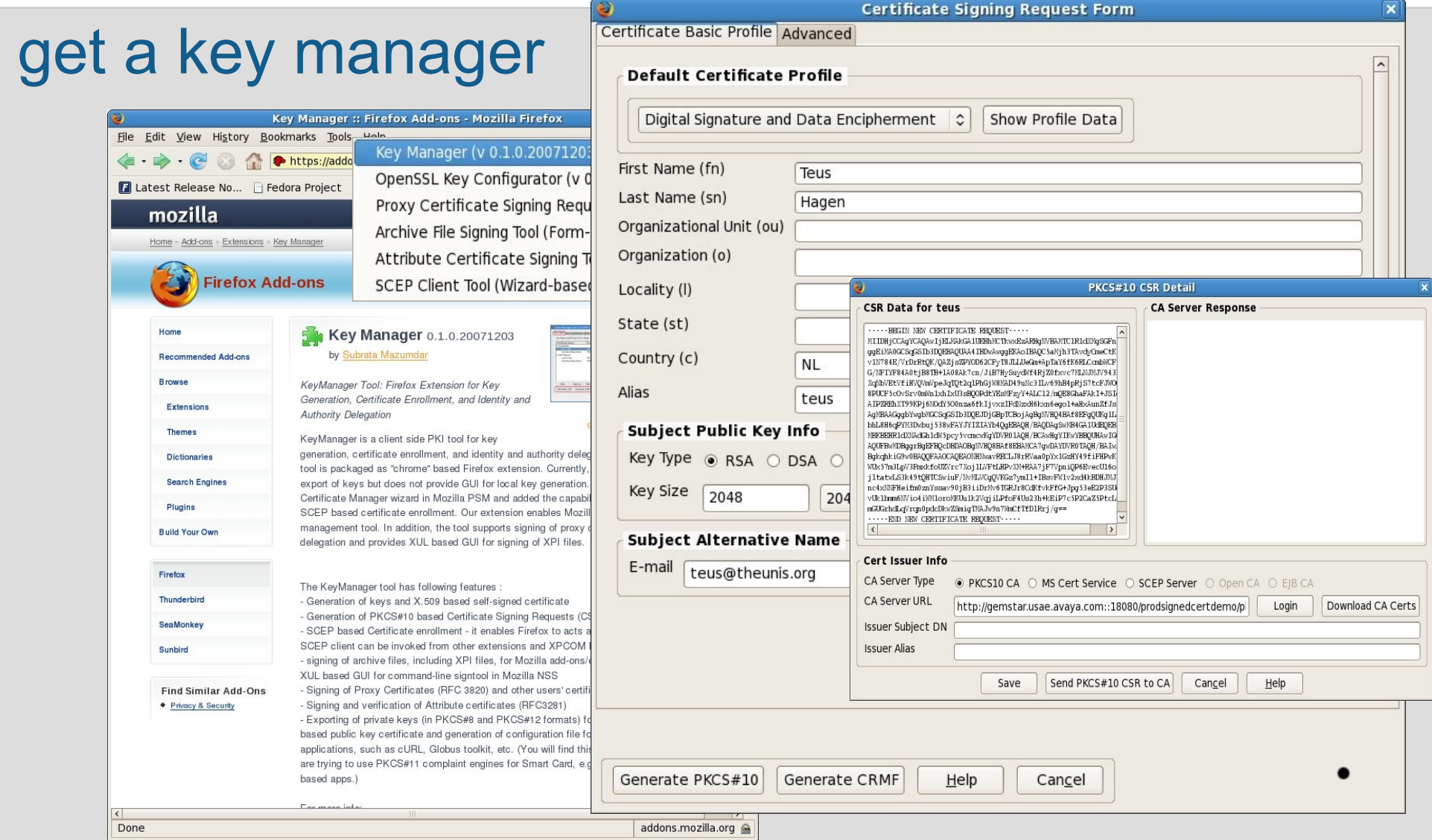

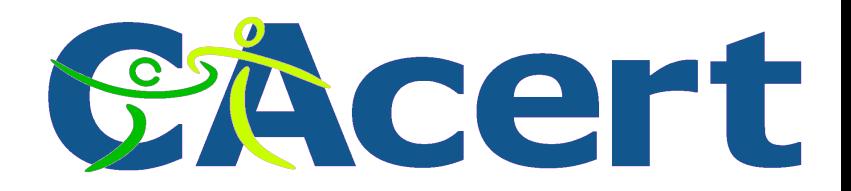

#### **HowTo the command line use openssl**

\$ openssl<br>OpenSSL> req -new -key my\_private.key -out my\_request.csr<br>Enter pass phrase for my\_private\_key: **Enter pass phrase for my\_private.key: You are about to be asked to enter information that will be incorporated into your certificate request. What you are about to enter is what is called a Distinguished Name or a DN. There are quite a few fields but you can leave some blank For some fields there will be a default value, If you enter '.', the field will be left blank. ----- Country Name (2 letter code) [GB]:NL** State or Province Name (full name) [Berkshire]: Limburg

**Locality Name (eg, city) [Newbury]:Venlo Organization Name (eg, company) [My Company Ltd]: Organizational Unit Name (eg, section) []: Common Name (eg, your name or your server's hostname) []:Teus Hagen Email Address []:teus@theunis.org**

**Please enter the following 'extra' attributes to be sent with your certificate request A challenge password []: An optional company name []: OpenSSL> quit**

**\$ ls my\_private.key my\_request.csr \$ vi my\_request.csr** 

**Get it signed with CAcert, cut/paste signed cert into my\_cert.crt**

- **\$ cat my\_cert.crt my\_private.key >my\_cert.pem**
- **\$ rm my\_cert.crt my\_request.csr my\_private.key**
- **\$ chmod go-w my\_cert.pem**
- **\$ vi my\_cert.pem**

#### **make it ready for import into thunderbird**

**\$ openssl pkcs12 -export -in my\_cert.pem -inkey** 

 **my\_cert.pem -out my\_cert.p12**

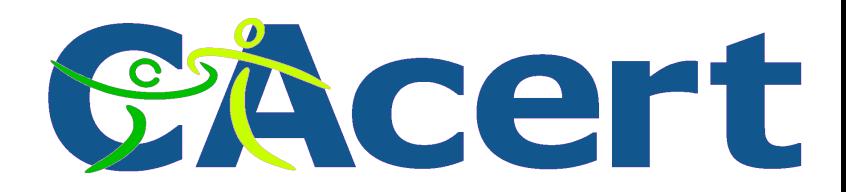

#### **HowTo on the command line certutil**

**% certutil -R -a -n teus@my\_domain.org -x -t "u,u,u" -s "CN=Teus Hagen, E=teus@my\_domain.org, C=NL" -d . -g 2048 >request.csr**

**Enter Password or Pin for "NSS Certificate DB": my\_password\_is\_a\_secret**

**A random seed must be generated that will be used in the creation of your key. One of the easiest ways to create a random seed is to use the timing of keystrokes on a keyboard.**

**To begin, type keys on the keyboard until this progress meter is full. DO NOT USE THE AUTOREPEAT FUNCTION ON YOUR KEYBOARD!**

**Continue typing until the progress meter is full:**

**|\*\*\*\*\*\*\*\*\*\*\*\*\*\*\*\*\*\*\*\*\*\*\*\*\*\*\*\*\*\*\*\*\*\*\*\*\*\*\*\*\*\*\*\*\*\*\*\*\*\*\*\*\*\*\*\*\*\*\*\*|**

**Finished. Press enter to continue:** 

**Generating key. This may take a few moments... % cat request.csr**

**Certificate request generated by Netscape certutil Phone: (not specified)**

**Common Name: Teus Hagen Email: teus@my\_domain.org Organization: (not specified) State: (not specified) Country: NL**

**-----BEGIN NEW CERTIFICATE REQUEST----- MIICijCCAXICAQAwRTELMAkGA1UEBhMCTkwxITAfBgkqhkiG9w0BCQEWEnRldXNA bXlfZG9tYWluLm9yZzETMBEGA1UEAxMKVGV1cyBIYWdlbjCCASIwDQYJKoZIhvcN**

**... aslwP+uZP9MwdFSwOEL8ldi860FNgLA5Skr1wwewfjtdPXRugYTXVzCn4pzpY/Fz GS/2xpYuwaQDrz57L+YE4zakeoIuctZW9fWZZOj9 -----END NEW CERTIFICATE REQUEST-----**

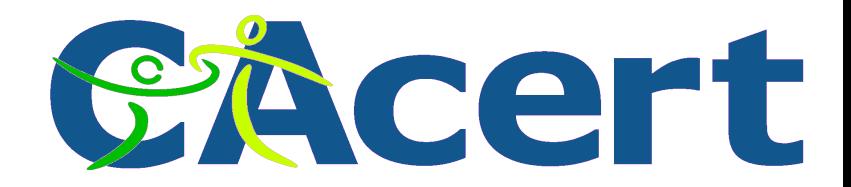

#### **How-To use the command line certutil**

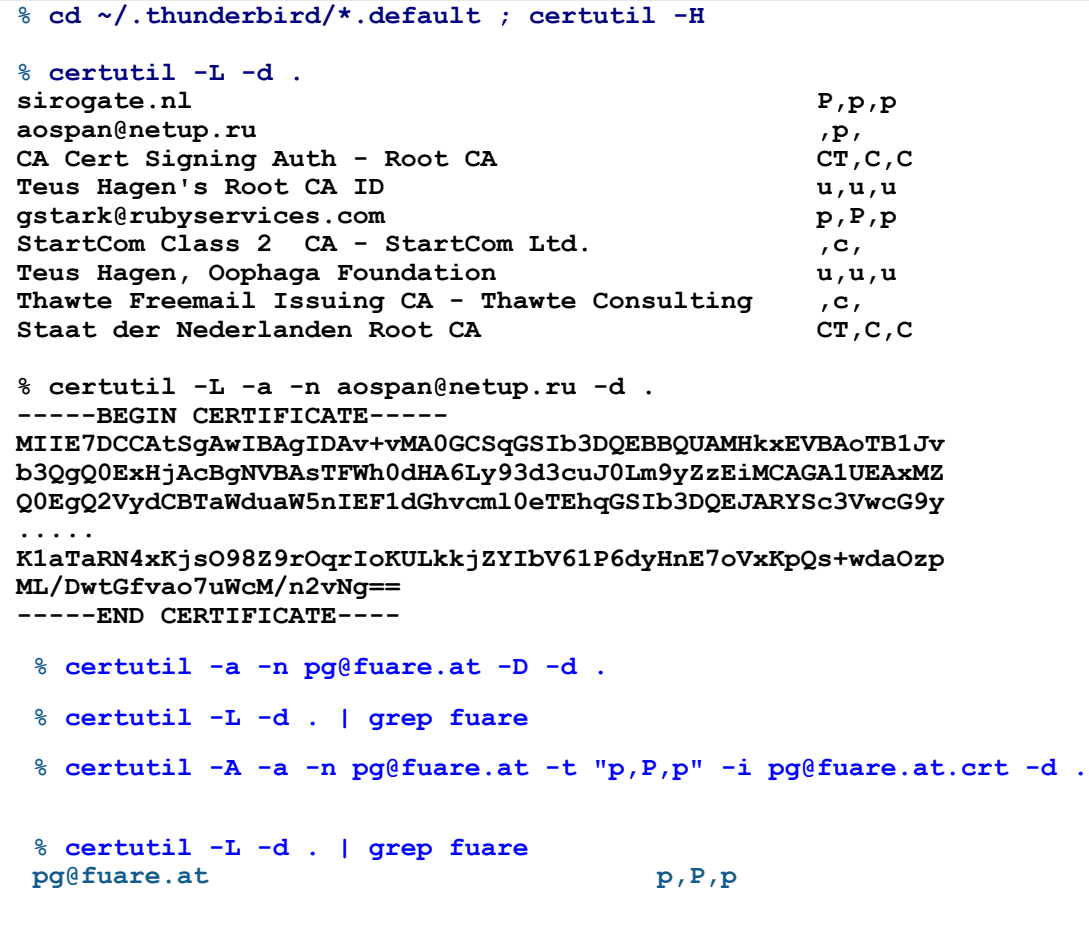

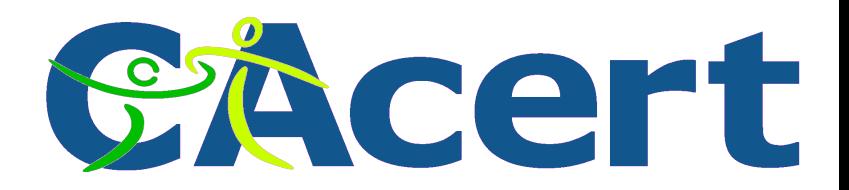

#### **The commerce or the community track?**

- certificate is linked to identification identification is needed for e.g. trade and liability
- identification can be done:
	- ◆ via address, transfer of money -> \$
	- via Web of Trust and check of ID -> HR

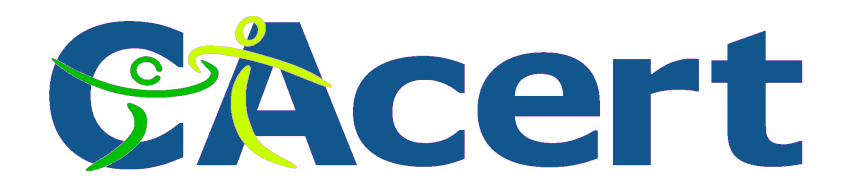

### **Identification check is critical**

## **your passport is it really you?**

Shahiba Tulaganova UK journalist:

- ◆ within 5 months on east European markets
- ◆ bought 20 EU passports, 5 other (UK, Dld, F, S, NL, B, Es, PO, G, Cs, Pl, Au, ....)
- ◆ 300-3000 euro each

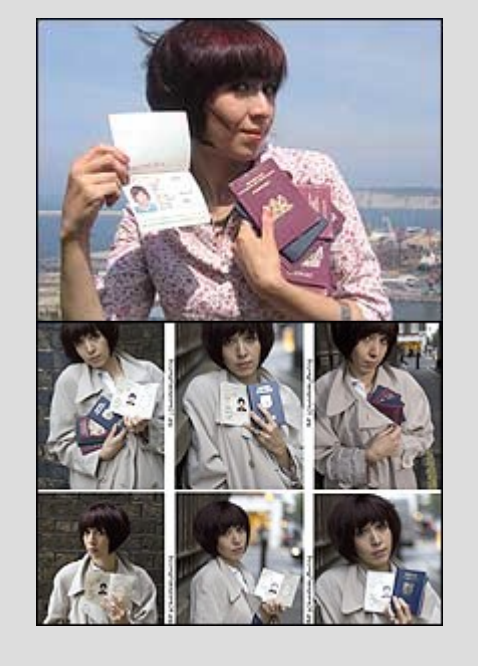

• and was able to pass UK border many times with them.

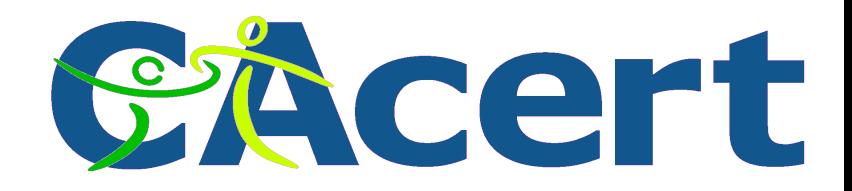

#### **Certificate Authority signature**

- create private key and the public key
- send public key to CA:
	- Cert Signing Request (CSR)
- CA signs public key of individual: this public key is from him!
- yes the pub key comes from him!
- yes it is his signature on this email! this is cool!

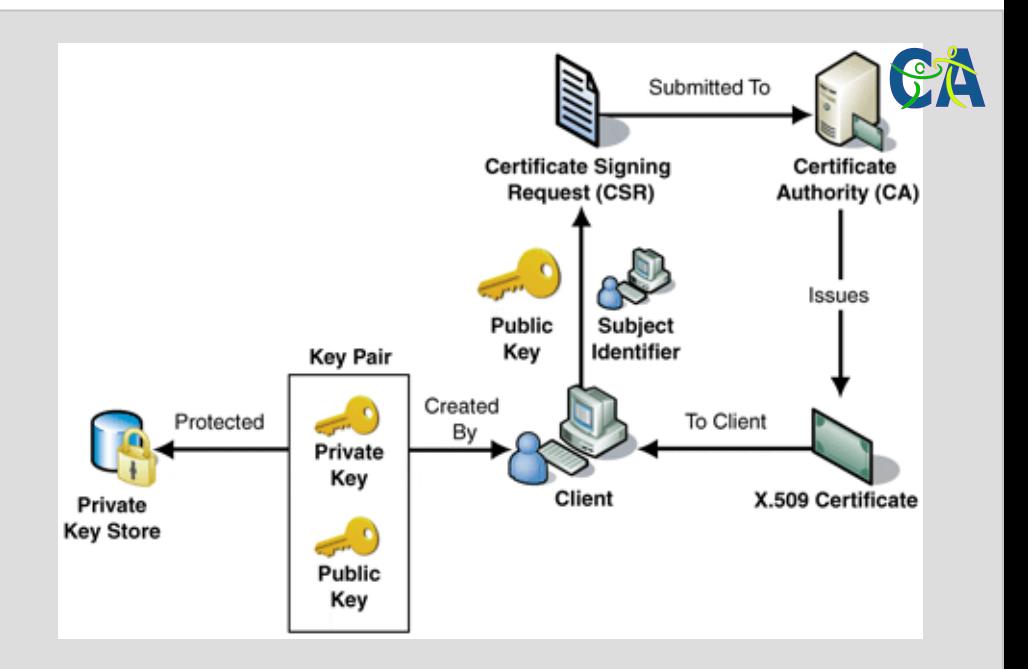

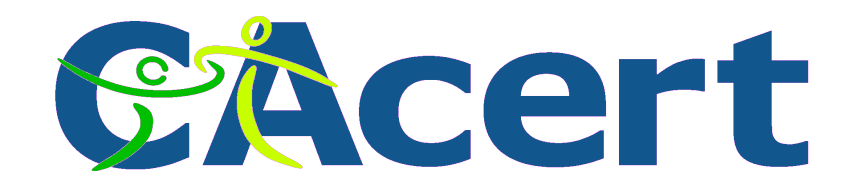

#### **What is a CA?**

Certificate Authority

I, Certificate Authority XYZ, do hereby certify that Borja Sotomayor is who he/she claims to be and that his/her public key is \_49E51A3EF1C

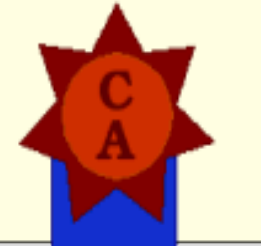

Certificate Authority XYZ **CA's Signature** 

- the CA Root Key is added into "your" CA-list On which authority?
- Signs your X.509 public certificate

#### When signed you might be trusted?

**© CAcert, 2008. Teus/NLLGG 14th Dec 2008, 90 slides minus 29 to go**

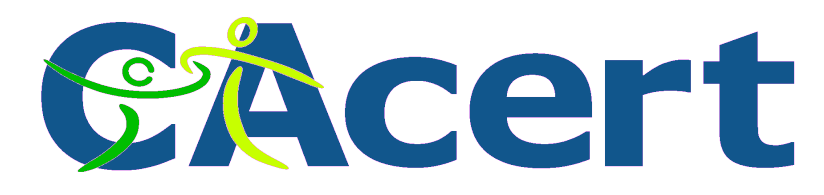

# **Why CAcert?**

mission

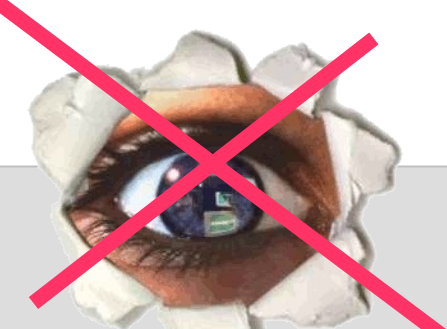

on internet allow everyone to protect their privacy

- ◆ no discrimination
- everyone should be able to afford it, and apply it
- high tech, transparent
- volunteers

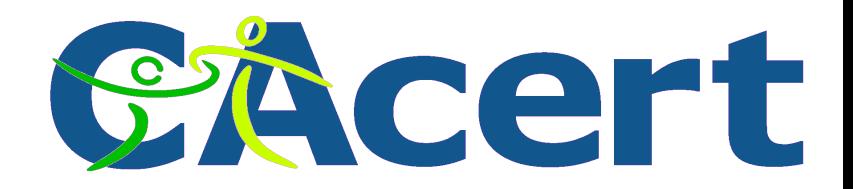

#### **The implication for CAcert**

- Open CA
	- ◆ full commitment for openness
	- ◆ non-profit
	- ◆ no secrecy:
		- **External Extending**
		- updated
		- software tooling used
		- hardware tooling used
	- ◆ fully transparent

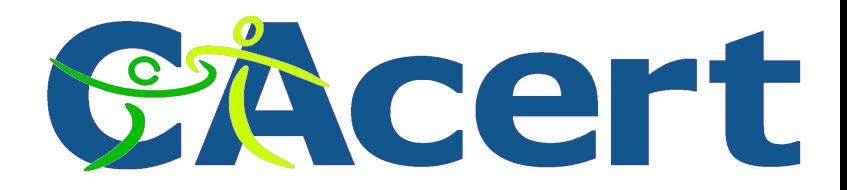

#### **The disadvantages of openess**

**funding** needed

Hardware, PR, face 2 face meetings, connectivity

**volunteers** needed

Short and long term, HR time is costly

• many discussions

OSS Simple Sabotage Manual (US CIA)

• the sendmail phenomenon

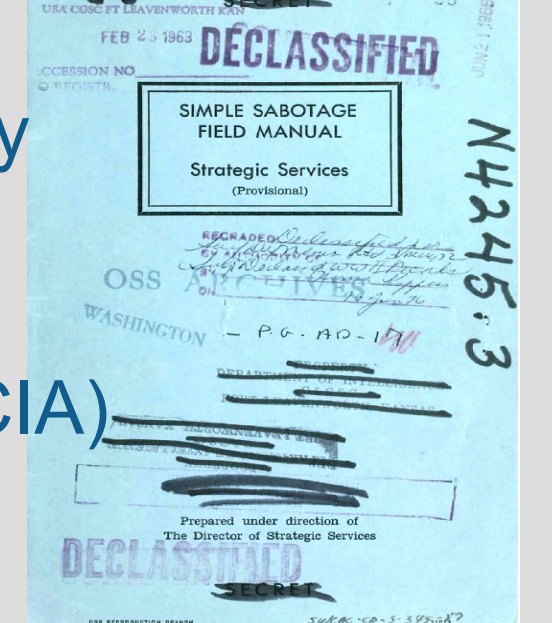

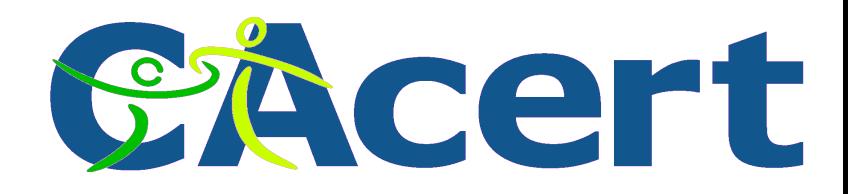

### **What is CAcert?**

- Community of Members, based on WoT
- **CA**cert Inc. association
	- (July 2003, NSW Australia)
- legal entities:

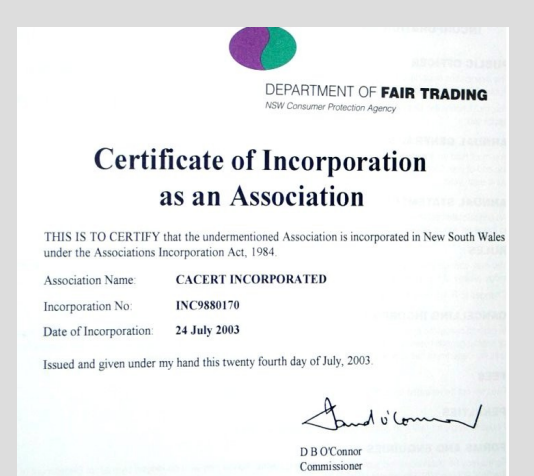

\* Not fully and fully assured Community Members

₩

 $\ast$ 

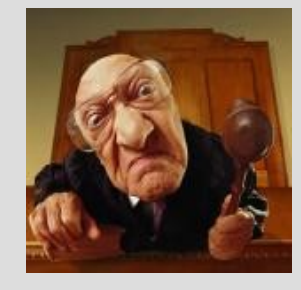

#### Assurers

Arbiters

**CA**cert Inc. board (7 members since Nov 2008)

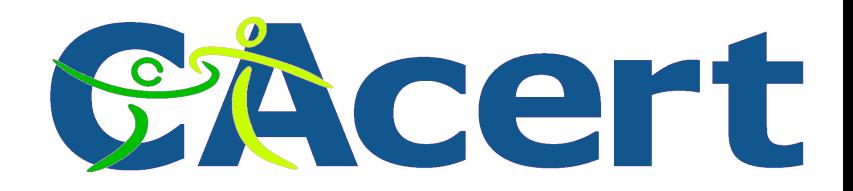

#### **The CAcert supporting techi's**

- help desk (80% forgot the password)
- translingo (26 languages)
- support
- non-critical and critical sysadmin teams
- development (php, java, ssh, pearl, http, mysql, openssl)
- education (Assurer manual, http://cats.cacert.org)

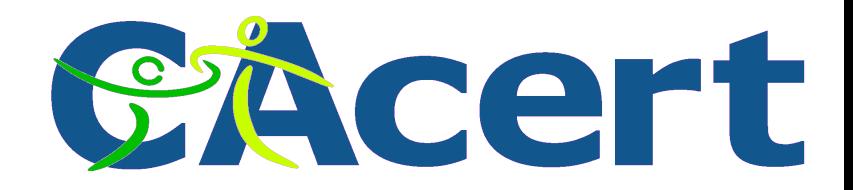

#### **CAcert Assurance**

- help, FAQ, tutorial documents and policies:
	- ◆ http://svn.cacert.org/CAcert/
	- ◆ and FAQ<http://wiki.cacert.org/wiki>
- **important ones**:
	- **CAcert Community Agreement** (CCA)
	- ◆ Non Related Disclaimer and License (NRP)
	- Assurance (Organisation) Policy

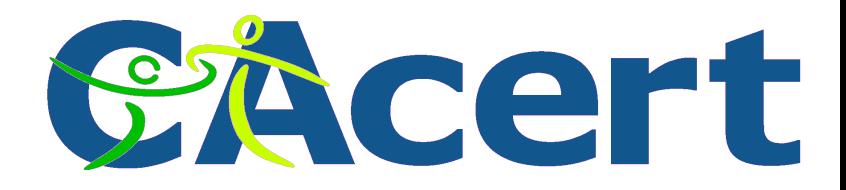

#### **CAcert Community communication**

- email lists:
	- help email lists
	- Assurers email list
	- Arbitration email list
	- policy email list
	- association email list
- 
- Organisation Assurers email list
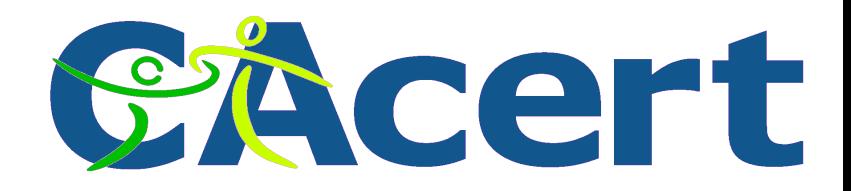

# **CAcert agreements**

- **CAcert Community Agreement (CCA)**
	- Community Member
	- membership obligations: keys, email contact
	- liability
	- arbitration (max US \$ 1000 penalty)
- Non-Related Persons Agreement (NRP)
	- license to use CAcert signed certificates
	- disclaimer
- Contributor License Agreement (CLA)

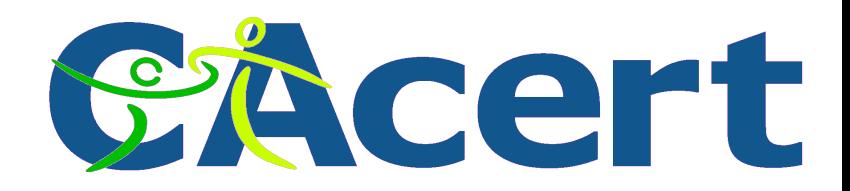

# **Web of Trust and the Relying Parties (RP)**

- provisions regarding apportionment of liability
- financial responsibilities:
	- indemnification by relying parties
	- **\* fiduciary relationships**

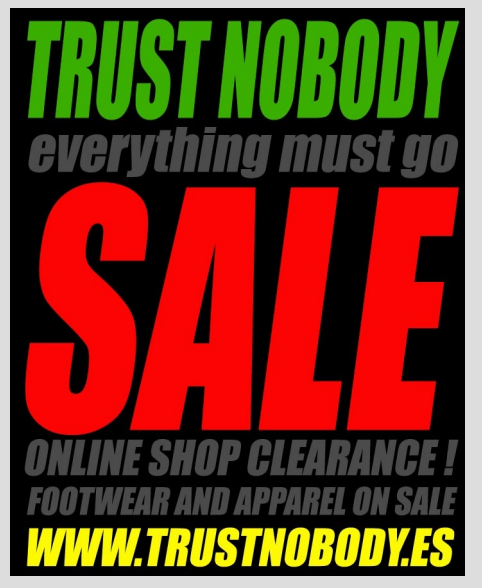

• like with Open Source: license and disclaimer, permission to use, no permission to rely on.

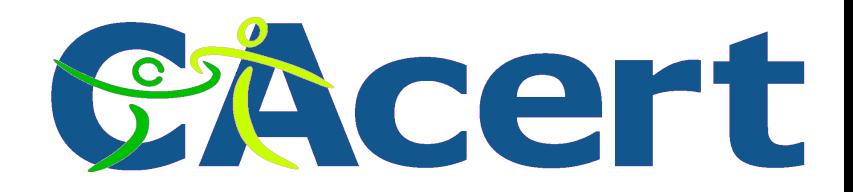

# **CAcert Policies**

- Policy on Policies (PoP) (ready)
- (Individual) Assurance Policy (AP) (ready)
	- Assurer Manual (pending)
- Organisation Ass. Policy (OA policy) (ready)
	- Sub-policies ready for Europe, USA, Australia, ...
	- Organisation Assurer Manual (to do)
- Cert. Policy Statement (CPS) (close to ready)
- Security Manual (close to ready)

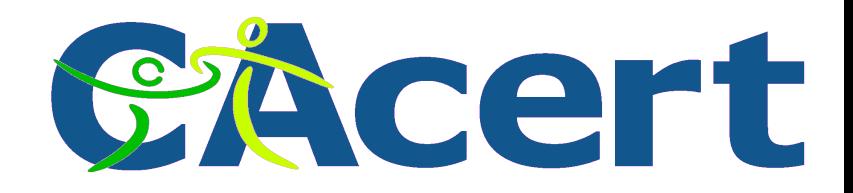

### **CAcert policies (2)**

- Remote (Individual) Assurance Policy (pending)
- Dispute Resolution Policy (ready)
- Policy on Foundations (ready)
- Privacy Policy (ready)
- Communication Policy (ready)

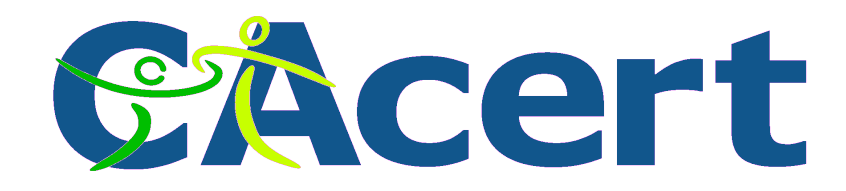

# **HowTo join Community**

# HowTo join

- create
	- a **CA**cert account
	- password/phrase
	- five Q/A's
- remember them!

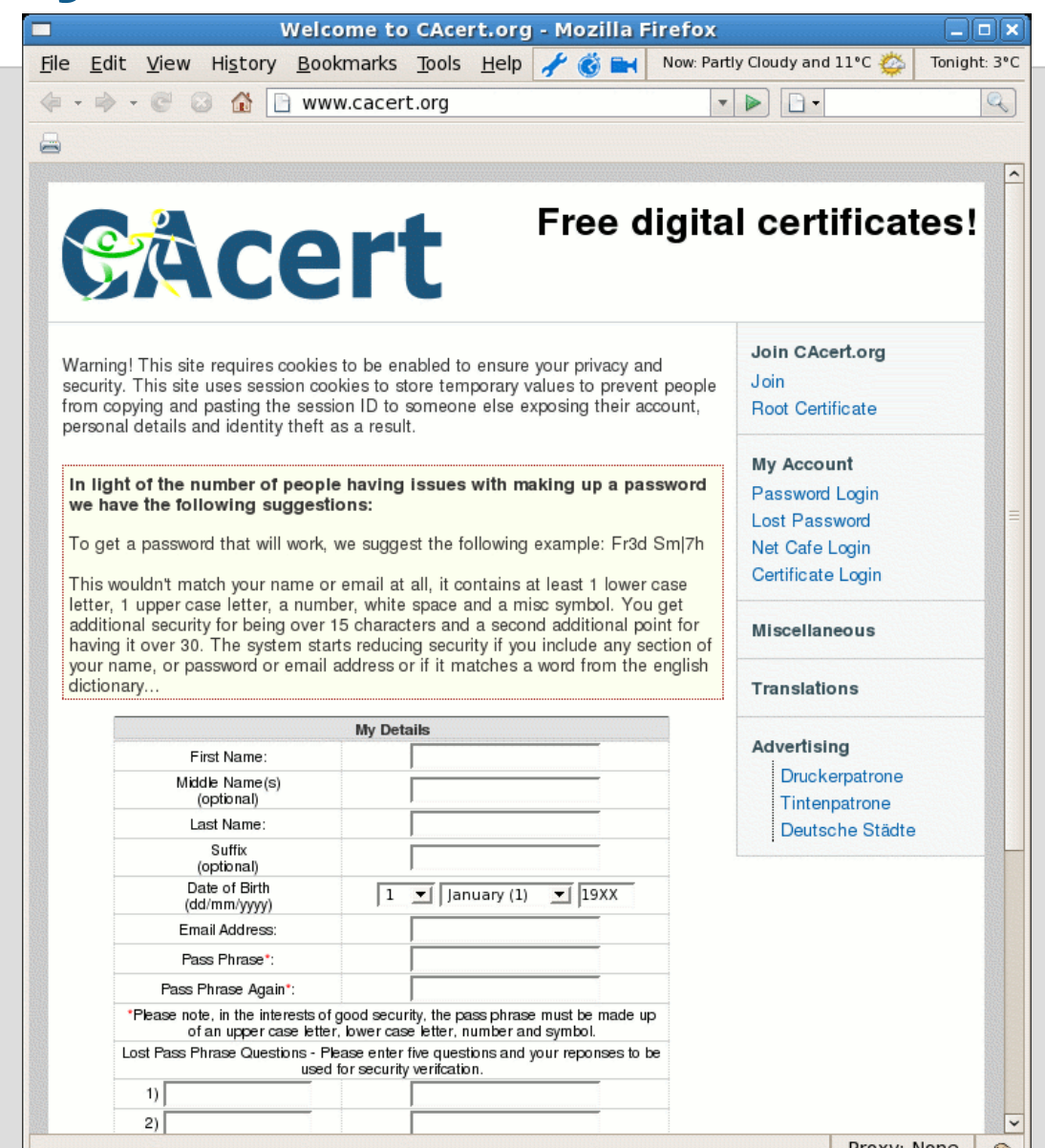

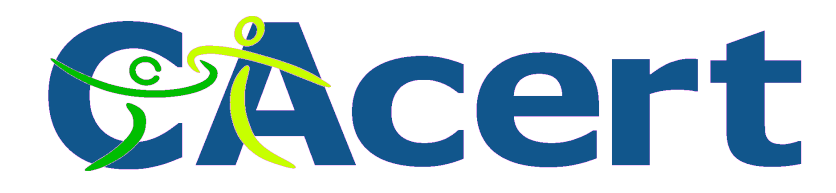

# Get your identity checked! the Assurance

- complete **CA**cert Assurance Form (paper ware)
- show your Identity Cards to **CA**cert Assurer sign CAP and

show passport, driver license, the more the better

- await Assurer to complete the assurance you get points **10-35** per assurance (you need >50!) and you get an email, view your details
- create email/domain certificate entry
- at home: create, cut/paste your Certificate Sign Request to **CA**cert web site and import the new certificate

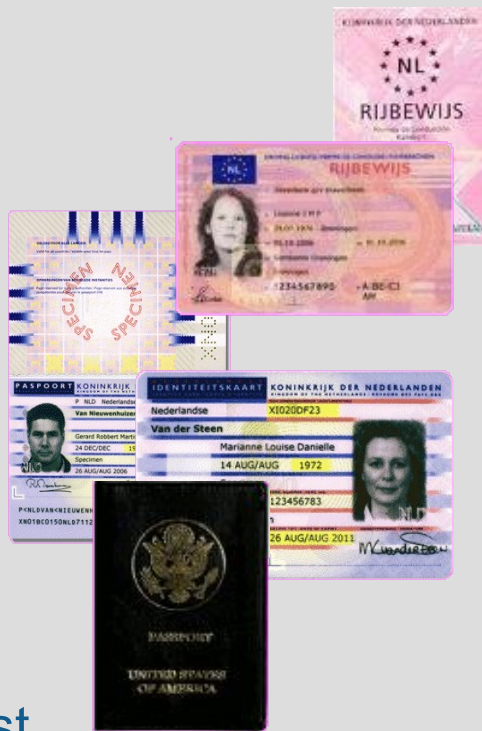

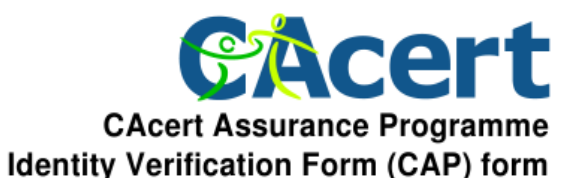

# **CAP form**

#### complete **CAP** with

- $\rightarrow$  full name
- date of birth
- primary email address
- date of Assurance
- $\div$  signature while there

CAcert Inc. - P.O. Box 4107 - Denistone East NSW 2112 - Australia - http://www.CAcert.org

CAcert's Root Certificate sha1 fingerprints, class 1: 135C EC36 F49C B8E9 3B1A B270 CD80 8846 76CE 8F33, class 3: DB4C 4269 073F E9C2 A37D 890A 5C1B 18C4 184E 2A2D

The CAcert Assurance Programme (CAP) aims to verify the identities of Internet users through face to face witnessing of government-issued photo identity documents. The Applicant asks the Assurer to verify to the CAcert Community that the Assurer has met and verified the Applicant's identity against original documents. Assurer may leave a copy of the details with the Applicant, and may complete and sign her final form after the meeting. If there are any doubts or concerns about the Applicant's identity, do not allocate points. You are encouraged to perform a mutual Assurance.

For more information about the CAcert Assurance Programme, including detailed guides for CAcert Assurers, please visit: http://www.CAcert.org

A CAcert Arbitrator can require the Assurer to deliver the completed form in the event/of a dispute. After 7 years this form should be securely disposed of to prevent identity misuse. E.g. shred or burn the form. The Assurer does not retain copies of ID at all.

For the CAcert Organisation Assurance Programme there is a separate special COAP form. Detained location of the food to food monting 0000 10.01 Curish

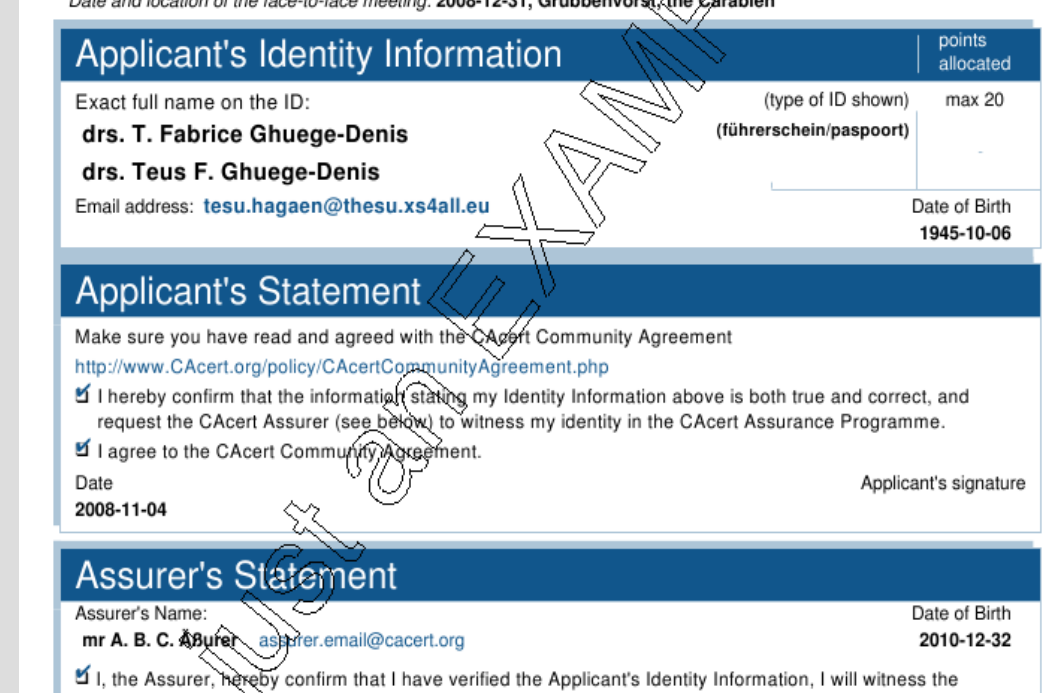

Applicant's identity in the CAcert Assurance Programme, and allocate Assurance Points.

I am a CAcert Community Member, have passed the Assurance Challenge, and have been assured with at least 100 Assurance Points.

Date 2008-11-04 Assurer's signature

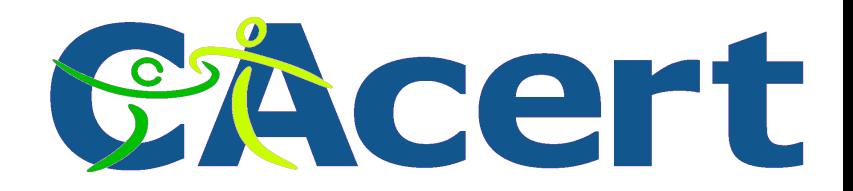

#### **CAcert Organisation Assurance**

- the organisation entity is in control:
	- (domain) server certificates
	- (email) client certificates

for individuals within the organisation

- organisation needs to have:
	- **CA**cert Assured administrator

> 100 assurance points

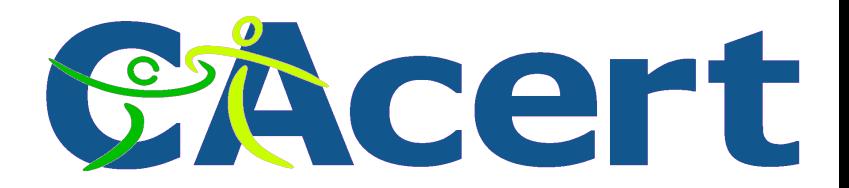

#### **Organisation Assurance requirements**

• legality of organisation:

eg registration proof at trade office

- proof (CEO) signatures/stamps are legal
- proof system administrator can acquire and manage certificates (formal letter of designation)
- completed **CA**cert Organisation Assurance form
- assured by **CA**cert Organisation Assurer

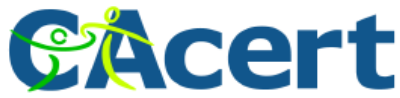

#### **CAcert Organisation Assurance Programme Organisation Information (COAP) form**

CAcert Inc. - P.O. Box 4107 - Denistone Fast NSW 2112 - Australia - http://www.CAcert.org CAcert's Root Certificate shat fingerprints, class 1: 135C EC36 F49C B8E9 3B1A B270 CD80 8846 76CE 8F33, class 3: DB4C 4269 073F E9C2 A37D 890A 5C1B 18C4 184E 2A2D

The CAcert Organisation Programme (COAP) aims to verify the identity of the organisation.

by the Applicant is correct, and according to the official trade office registration bodies.

The Applicant asks the Organisation Assurer to verify to CAcert Community that the information provided

**COAP form**

# CAcert

# **Organisational**

**Assurance** 

# Programme

#### details / policy is country dependent

For more information about the CAcert Organisation Assurance Programme, including detailed guides to CAcert Organisation Assurers, please visit: http://www.CAcert.org A CAcert Arbitor can require the Organisation Assurer to deliver the completed forms and accompanying documents in the event of a dispute. Organisation Identity Information Name of the organisation **Stichting Oophaga foundation** De Burgerstraat 25, office 268, 1098 SJ, Amsterdam-Buitenveldert Address (comma separated) Type, jurisdiction (state) foundation, Netherlands **Registered Trade Names** Oophaga NL-238603-AA02, Kamer van Koophandel, Amsterdam Registration (id. name, region) Internet Domain(s) oophaga.eu, oophaga.net, oophaga.ni, oophaga.org Technical contact info Görge H. M. Sämple  $(D) + 3177327996$ tesu.hagaen@thesu.xs4all. **Organisation's Statement** Make sure you have read and agreed with the CAcert Community Agreement http://www.CAcert.org/policy/CAcertCommunityAgreement.php Director Gerard H.M. Sühmple *©***+31773270066** I agree to the CAcert Community Agreement, I hereby confirm that all information is complete and accurate and will notify CAcert of any updates or changes thereof. I am duly authorised to act on behalf of the organisation, I grant certificate administration privileges to the specified organisation administrator and, I request the Organisation Assurer to verify the organisation information according to the Assurance Policies. Date Signature and organisation stamp 2008-08-18 **Organisation Assurer's Statement** Organisation Assurer  $O$ +31737201060 My O. Assurer-Name Assurer@cacert.org I, the Assurer hereby confirm that I have verified the official Information for the organisation, I will witness the organisation's identity in the CAcert Organisation Assurance Programme, and complete the Assurance.

I am a CAcert Community Member, have passed the Organisation Assurance Challenge, and have been appointed for Organisation Assurances within the country where the organisation is registered. Date Organisation Assurer's signature

2008-08-25

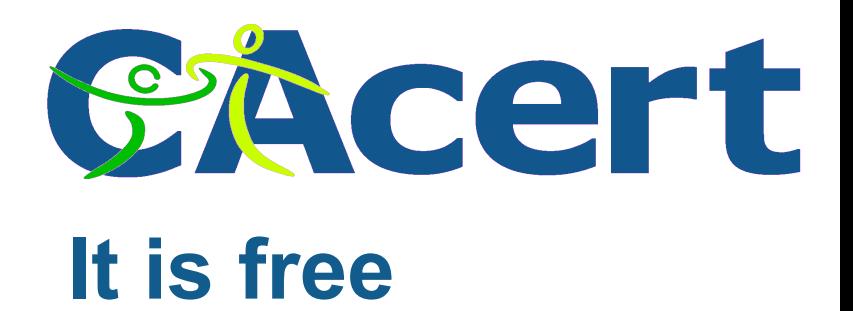

# What does one get? It is free

- client certificates:
	- as many as you have email addresses
	- $\rightarrow$  > 50 assurance points your full name on it!
- server certificates:
	- as many as you have domains
	- $\rightarrow$  > 50 assurance points
- code signing:
	- $\rightarrow$  > 100 assurance points
- stamping service
- HowTo's and on line support

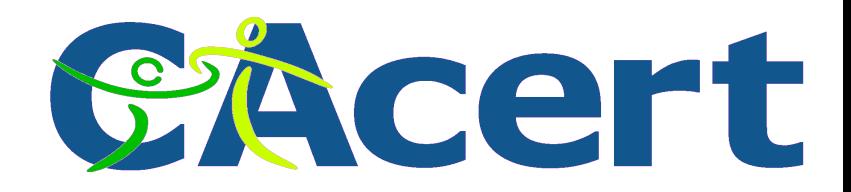

#### **CAcert assurance**

- print your CAP form
- take your ID's
- get assured by an Assurer: individual CAP

or

as organisation COAP

documents/policies:

http://svn.cacert.org/CAcert/ and FAQ http://wiki.cacert.org/wiki

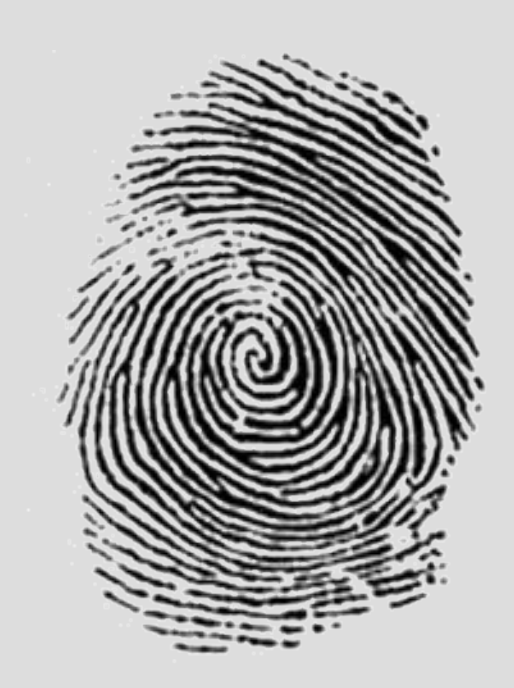

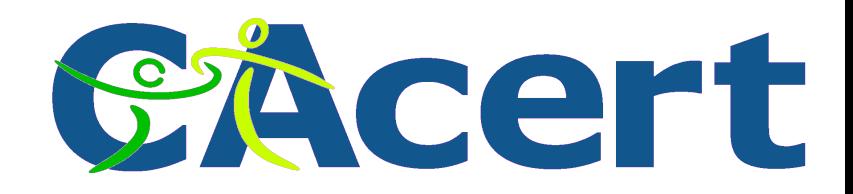

# **CAcert is community work**

- >10.000 "to be" assurers, >1100 qualified assurers
- translations into 30 languages
- > 150,000 certificates in use
- >100 on the help desk:

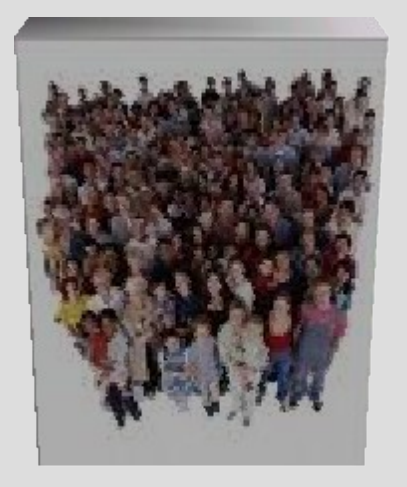

- 7 days \* 24 hours email support
- world wide
- and **CA**cert certificates are **free:** at no charge

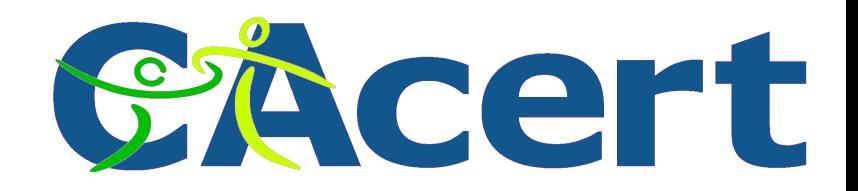

#### **The unexpected message**

- my OS or browser shows the threatening message, something as this:
	- "*do not know the CA signing this certificate, do you trust it? YES/NO*"
- so I said:
	- "*CAcert visit this URL how to spend* € *250K. If not, I do not trust you*."

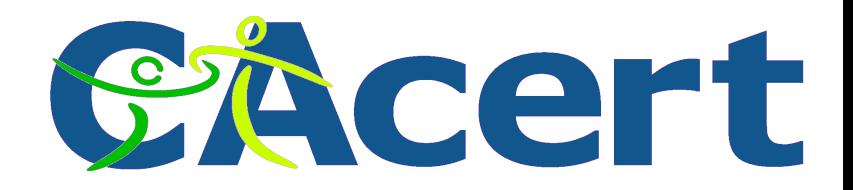

#### **The audit**

 Mozilla CA policy as till November 2008 mid 2005, David Ross Criteria (DRC) the unpublished list:

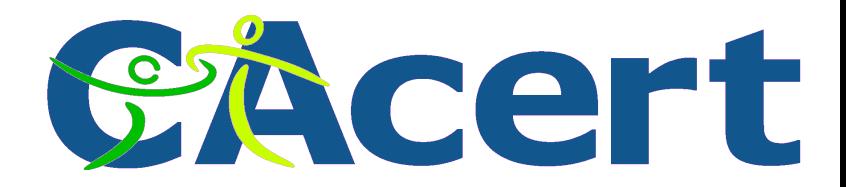

# **David Ross Criteria (DRC) (thanks to Ian Grigg)**

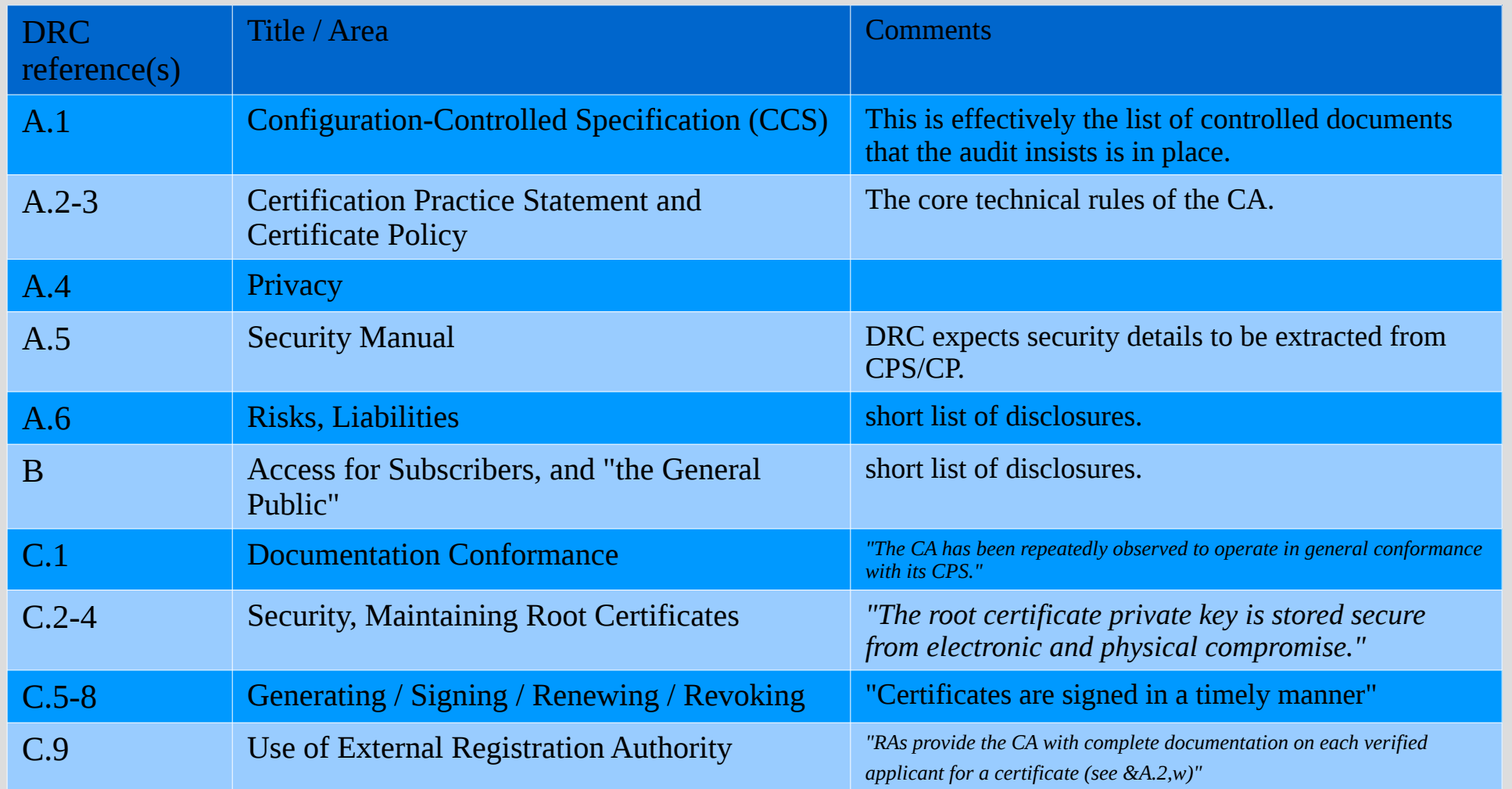

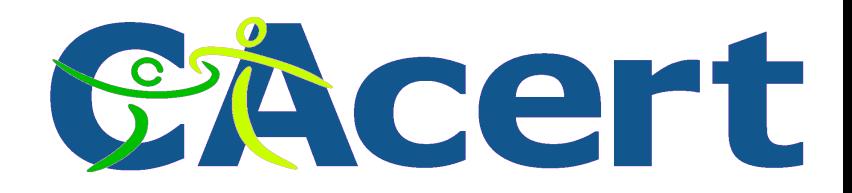

#### **Mozilla web side December 2008**

- https://wiki.mozilla.org/CA:How to apply
	- Root CA inclusion request (send bug report)
	- information gathering and verification
	- public discussion (2 phases)
	- $\cdot$  Inclusion
- https://wiki.mozilla.org/CA:Information checklist  $\blacklozenge$ ca 11 chapters in total 35 requirements

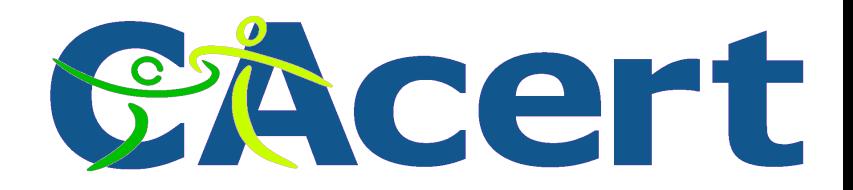

#### **What do the requirements do?**

# impose:

- $\triangle$  control
- $\div$  risks
- $\rightarrow$  liabilities
- ◆ obligations
- for the end user.

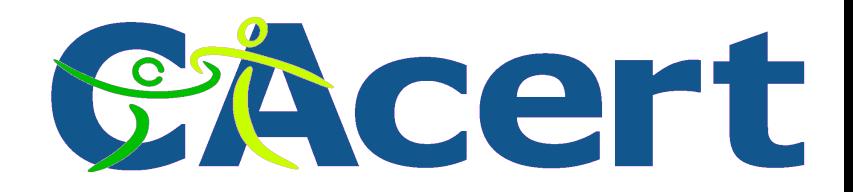

# **CAcert is currently**

- being **audit**ed (Ian Grigg), the goal: to get into software distributions and browser: Mozilla, ...
- put in place committed **agreements** for end user and for usage (license)
- accept and rule community accepted **policies**
- **quality assurance**: education and control
- dispute resolution by **arbitration**
- committed to the EU privacy directive (**EU DPA**)
- **CA**cert services moved into a high **secure location** in Nld
- 
- system admin teams under NDA and background check
- tons of ISO9000 type of buroCrazyness
- endless discussions ...
- the new Root (Sub) Key ...

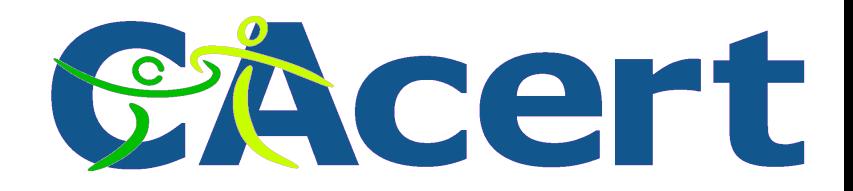

# **The CAcert new Root Key**

• why?

the "*four eyes principle"* is unclear, the old two Root Key(s): will stall audit newer technology and newer use no secrecy: openness better suited for current organisation history was built up

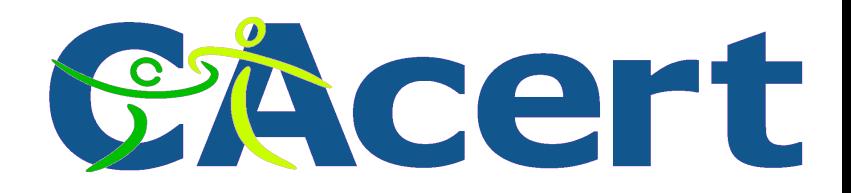

# **CAcert technical setup**

 build on standard of the shelf HW rack mount PC's, KVM & switches (a rack full)

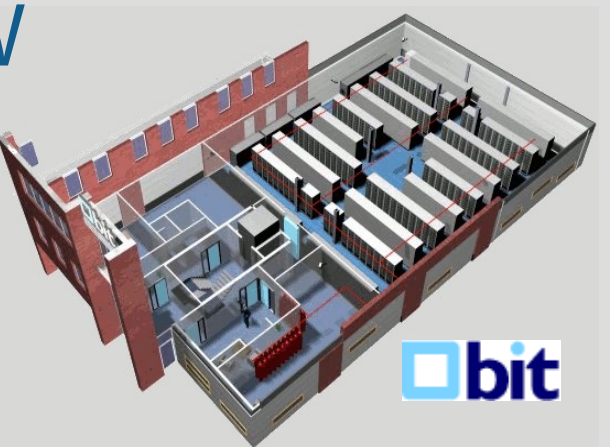

 build on standard of the shelf Open Software Ubuntu, wiki, apache, php, GNU email list, svn, ssh, openssl, gpg, BSD driven firewalls, ssl, Linux driven internal firewalls, virtual hosts, ...

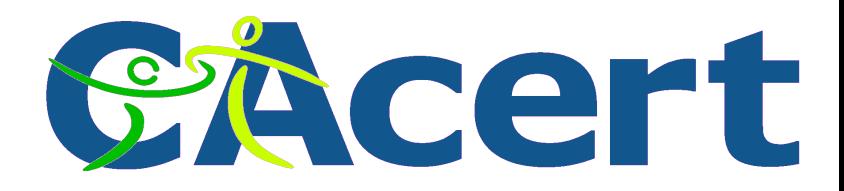

#### **The CAcert machinery & servers**

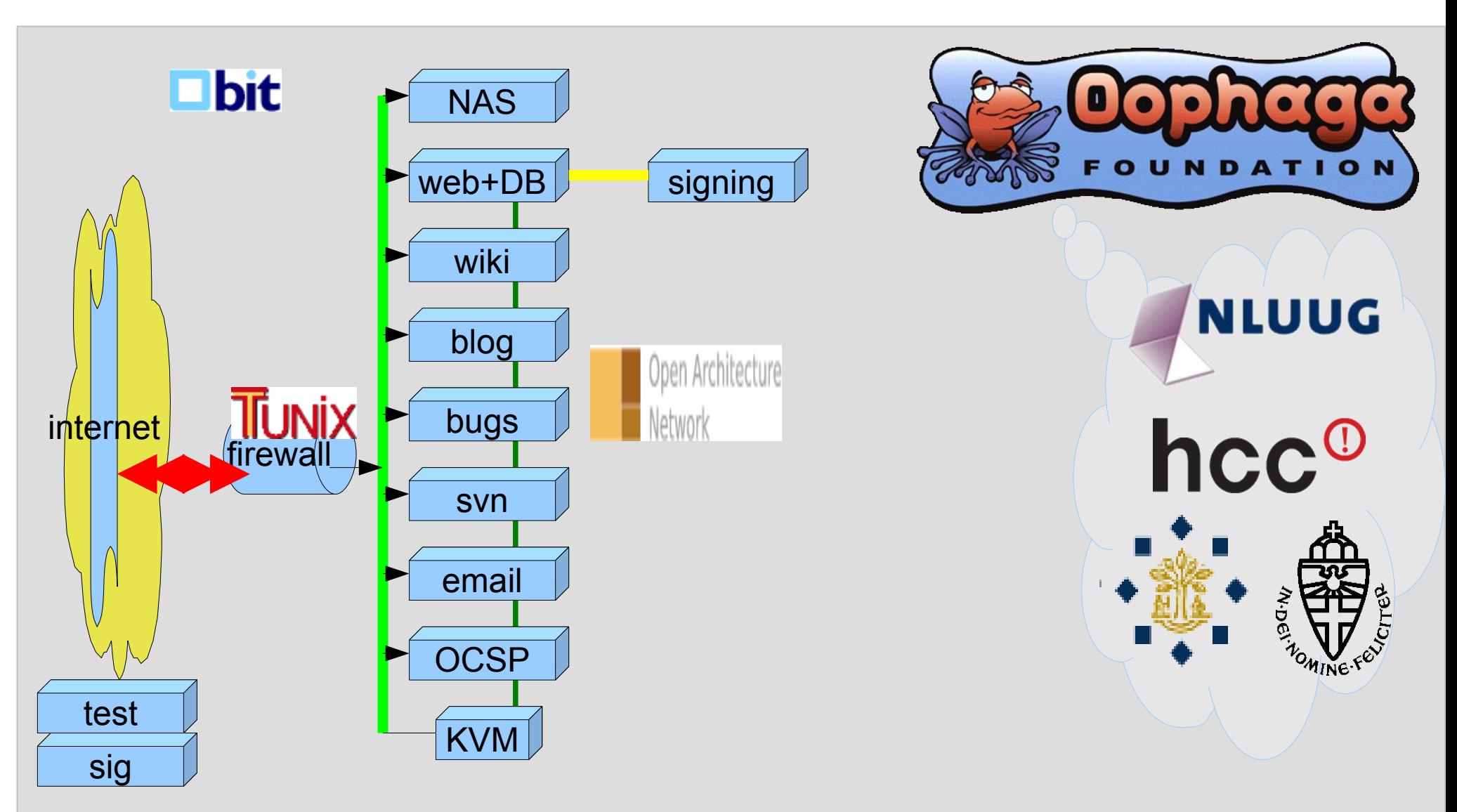

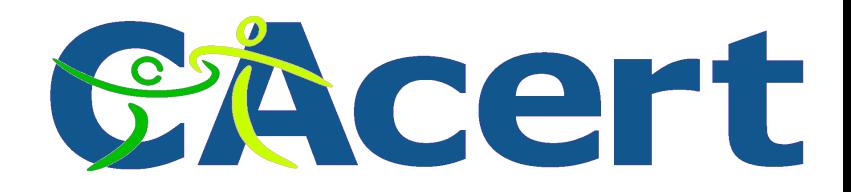

#### **How to generate a secret X.509 key**

# you need:

- standard of the shelf PC
- standard audio card
- standard Open OS: here Ubuntu 8.10
- standard X.509 tooling: e.g.
	- OpenSSL for key generation
	- Java for certificate information handling
- standard statistics tooling

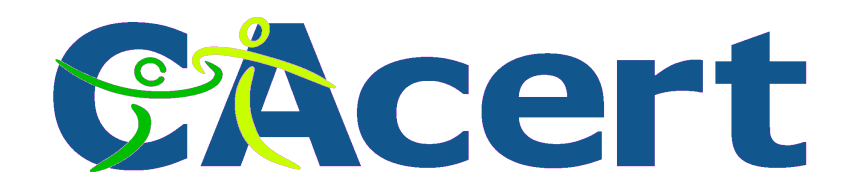

# **Use the right random number**

- random number generation
	- you need a lot of them
	- $\rightarrow$  find the right HW combination...
	- $\rightarrow$  find and check the right tooling:
		- $\rightarrow$  **Turbid [\(www.av8n.com\)](http://www.av8n.com/)**

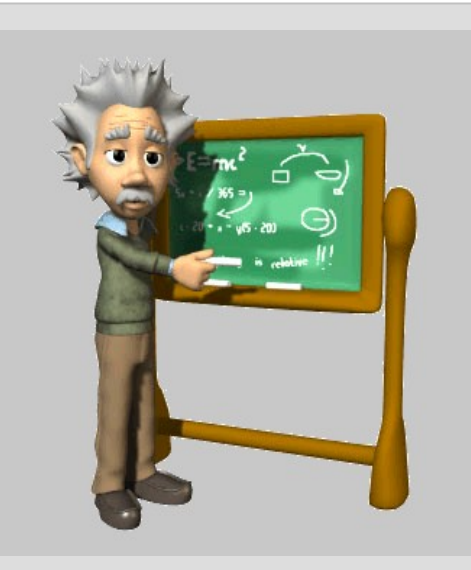

- calibration is complex, time consuming, too slow
- randomsound (Linux tool, Debian)
	- make sure you have the right HW combination

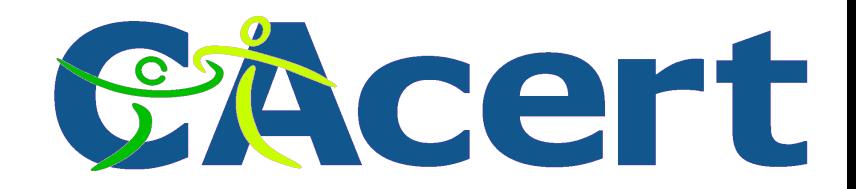

#### **Check your random numbers**

- use http://sig.cacert.at to check
- use standard tooling:
	- **→ statistics:** 
		- chi square >0.01
		- $\div$  arithmetic mean = 127.5
		- Monte Carlo = Pi
		- serial correlation
	- ◆ compression figures, e.g. 7.99999 bits/byte

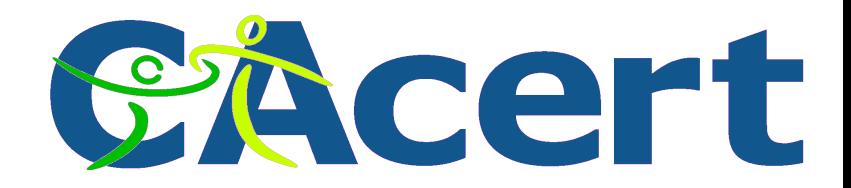

### **Statistical tooling**

- ent
	- e.g.: ent -c
- israndom

e.g.: od /dev/random | israndom -n -r

#### check, check and check ...

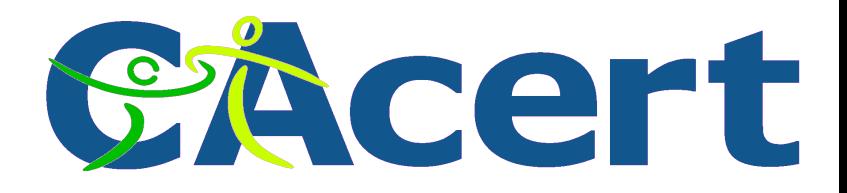

# **The Key Generation Tooling (GPL)**

- see:<http://svn.cacert.org/CAcert/Software>
	- OS and tools installation: install.sh
	- key generation tooling: ceremony.sh
	- copy keys, passwords: CopyKeys.sh
	- and ... dismantle, destroy unencrypted keys

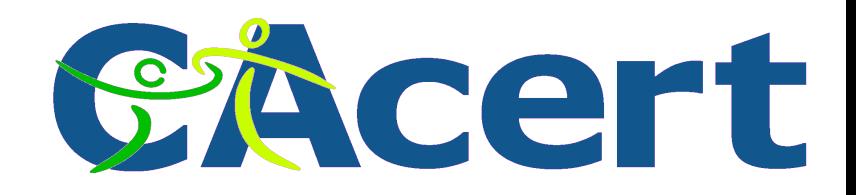

#### **Install key generation**

• installed Ubuntu 8.10

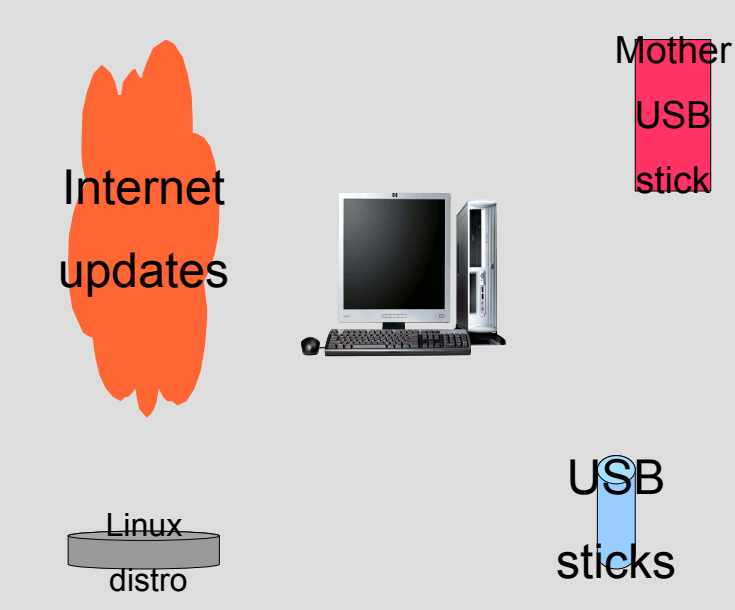

- install script:
	- ◆ upgrade to latest 8.10
	- **→ install tools** 
		- openssl, java encr lib
		- **\*randomsound**
		- statistical packages
	- ◆ upload scripts
	- ◆ MD5 checks on versions

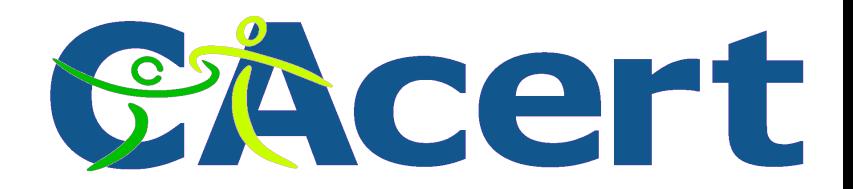

#### **Generate random number**

- randomsound
	- sample 400K bytes
	- **◆ check result**

#### ent:

- 7.999564 bits per byte
- chi square 241.31 50.00 %
- arithm mean value: 275.5056
- $\rightarrow$  Monte Carlo Pi = 3.149971 error 0.27
- serial correlation 0.001544

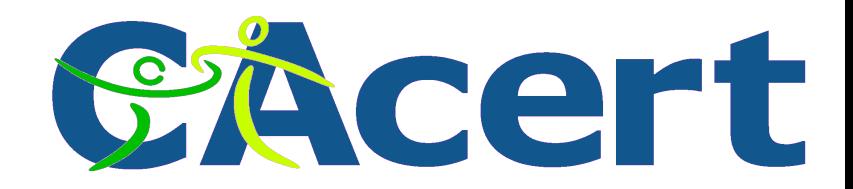

#### **Generate random number (2)**

- israndom:
	- length 3145736.0 (ideal 3145728.0)
	- compression 3163464

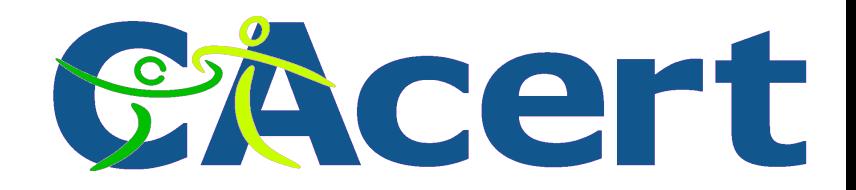

#### **Generate keys**

- watch out (swap off) for:
	- random file *only* resides on USB stick and RAM
	- **\* keys only** on USB stick and RAM
	- passwords *only* on USB stick and RAM
- private keys: RSA 4096
- passwords generated size 32 bytes
- public keys publicized
- sign public keys, hash: sha1

**© CAcert, 2008. Teus/NLLGG 14th Dec 2008, 90 slides minus 67 to go**

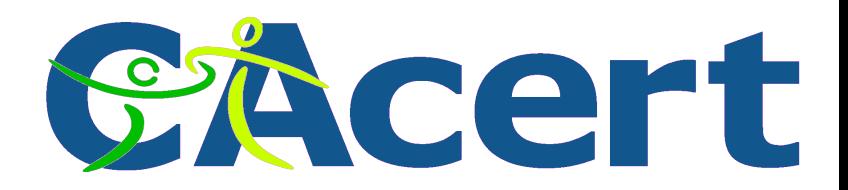

# **What did we do on 28th November 2008 ?**

- 1. generated Root Key, self signed
- 2. generated 4 Sub Root Keys,

signed by Root Key:

- **Property Assured Members Sub Root Key (Class 1)**
- **Assured Members Sub Root Key (Class 3)**
- **2 spare Sub Root keys**
- 3. (Sub) Root Keys and passwd sticks for escrow

4. Sub Root Keys and passwd sticks for admin

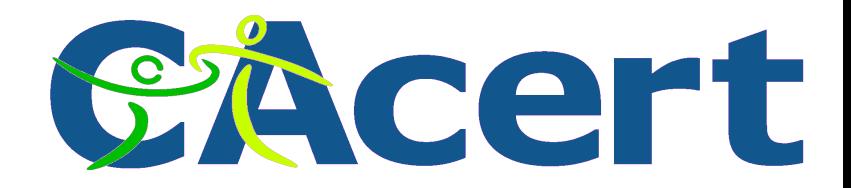

#### **Keys & passwords for escrow**

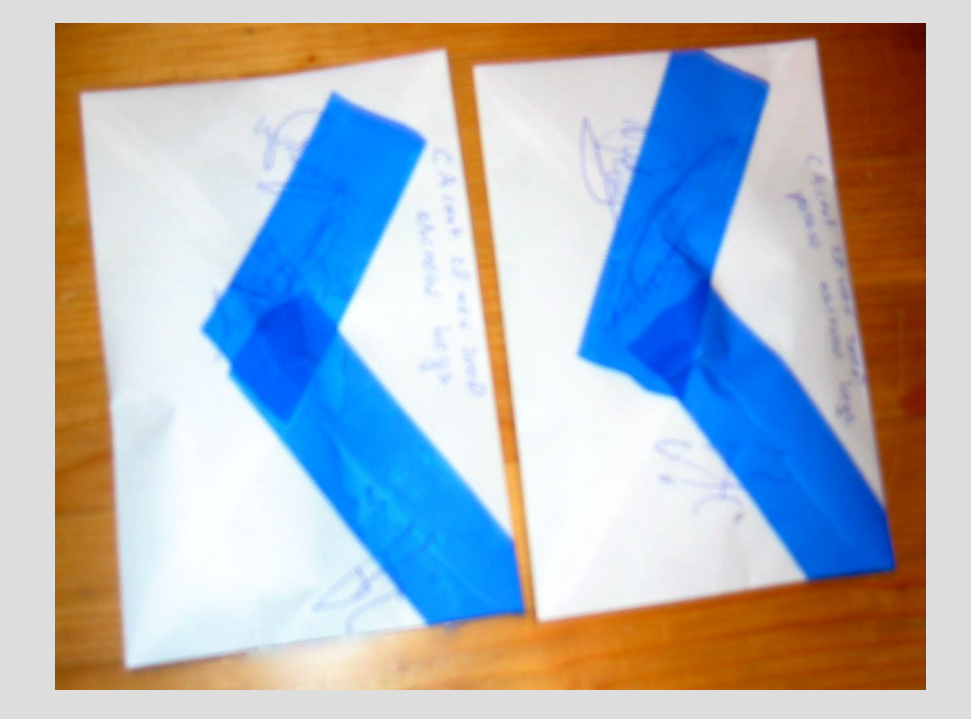

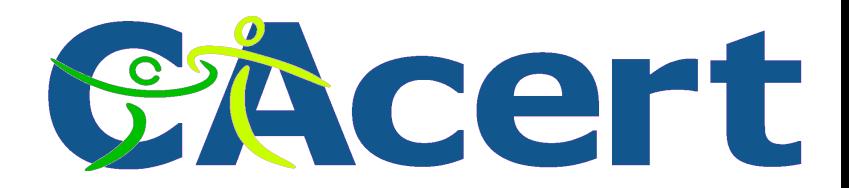

#### **Admin sub root keys and passwords**

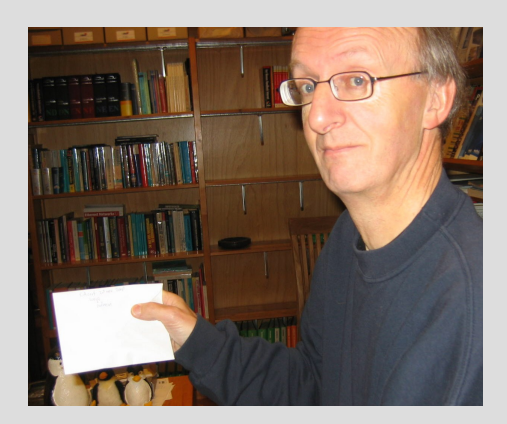

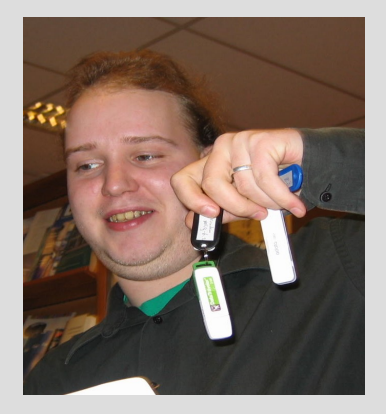

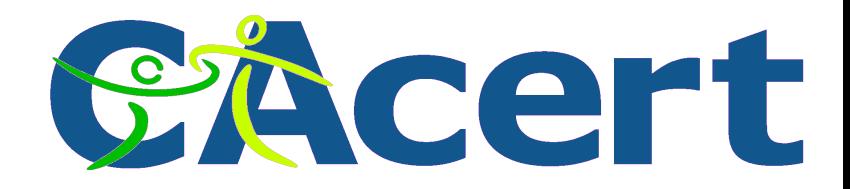

#### **CAcert USB stick destruction tool**

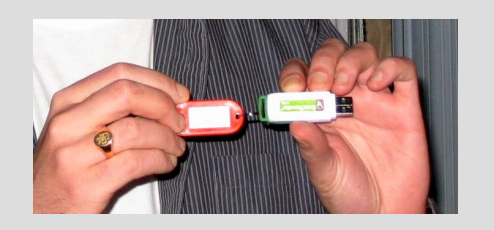

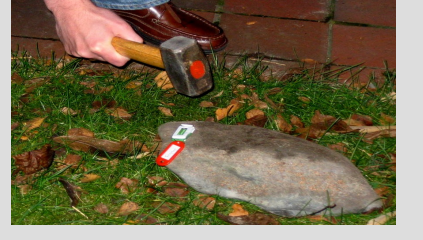

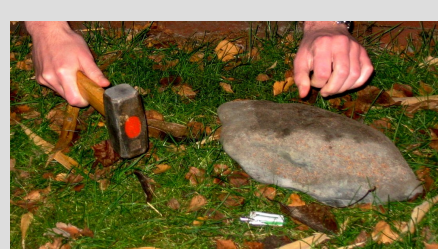

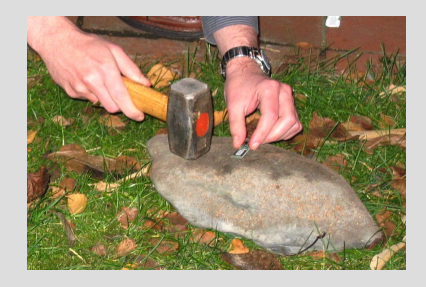

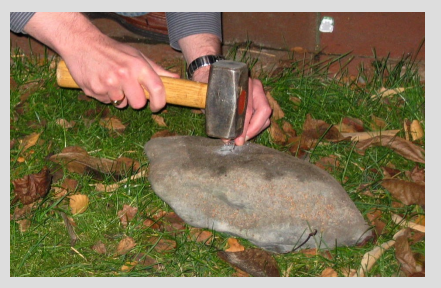

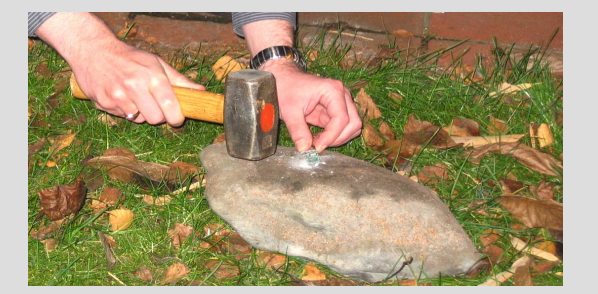

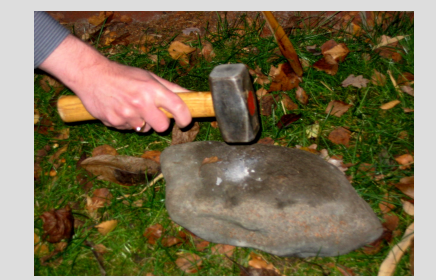

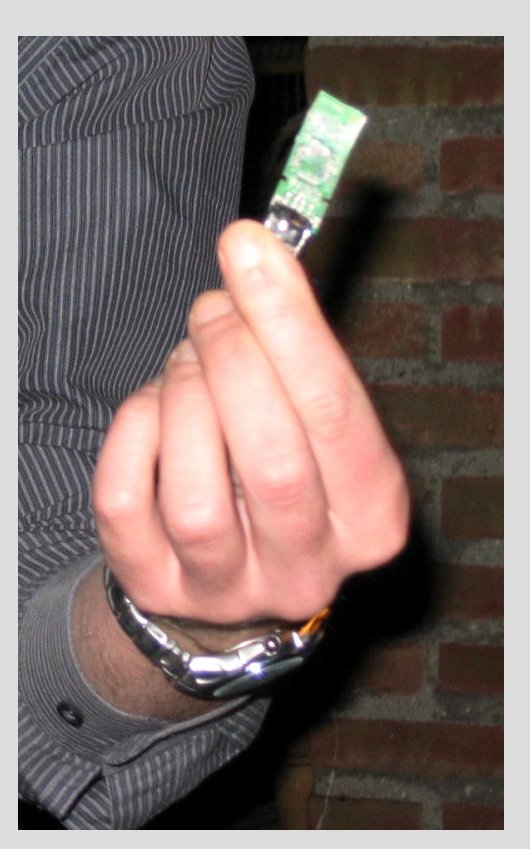

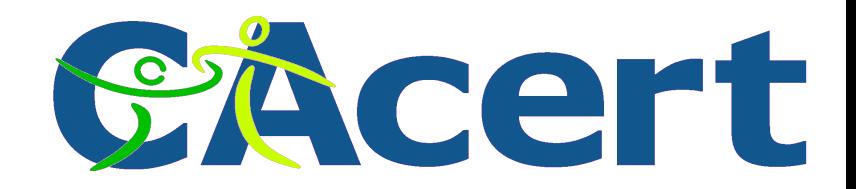

# **and ... dismantle used PC**

- disk cleaner "shred" took 1.5 day
- deleted audio card
- deleted CDrom

paranoia said:

parts (random number, private key) good be on disk, regeneration due to hardware combi

social engineering seems to be easier ...

**© CAcert, 2008. Teus/NLLGG 14th Dec 2008, 90 slides minus 72 to go**
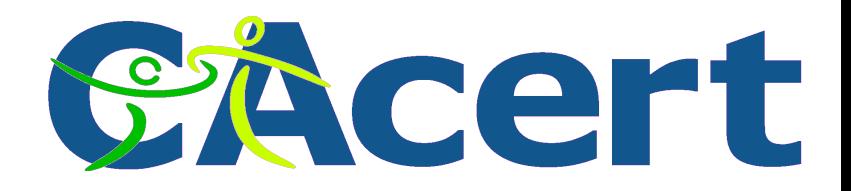

## **What now for the Sub Root Keys?**

- get them installed (done)
- get them evaluated (pending)
- get policy for use of certificates defined and accepted (to do)

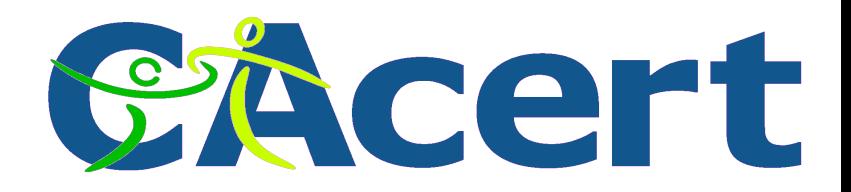

## **What now for audit**

- finish audit project (36K Euro NLnet funding)
	- finish policies: CPS, sec & OA manuals
	- have auditor check on rulings
	- auditor final visits to location, assurance events
- send Mozilla ready signal and wait ...

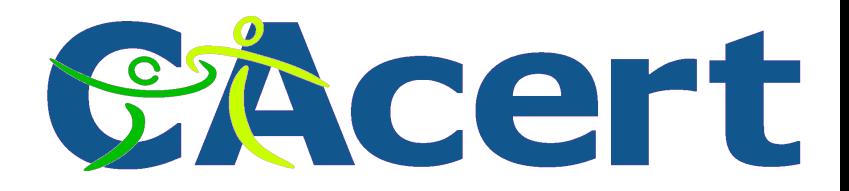

## **in the mean time, this is for you ...**

- get people assured (scale up)
- get active for:
	- assurances (become a real Assurer and RFM)
	- **developments**
	- support
	- **and: ... have fun as system admin & developer,**

and join the teams ... get in touch!

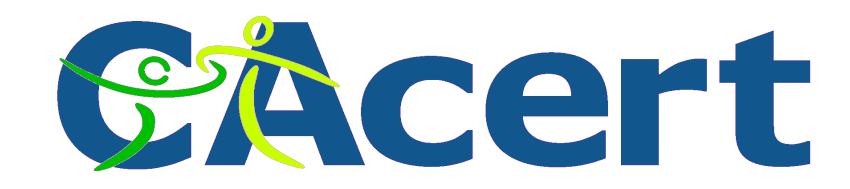

## **Thunderbird certificate usage**

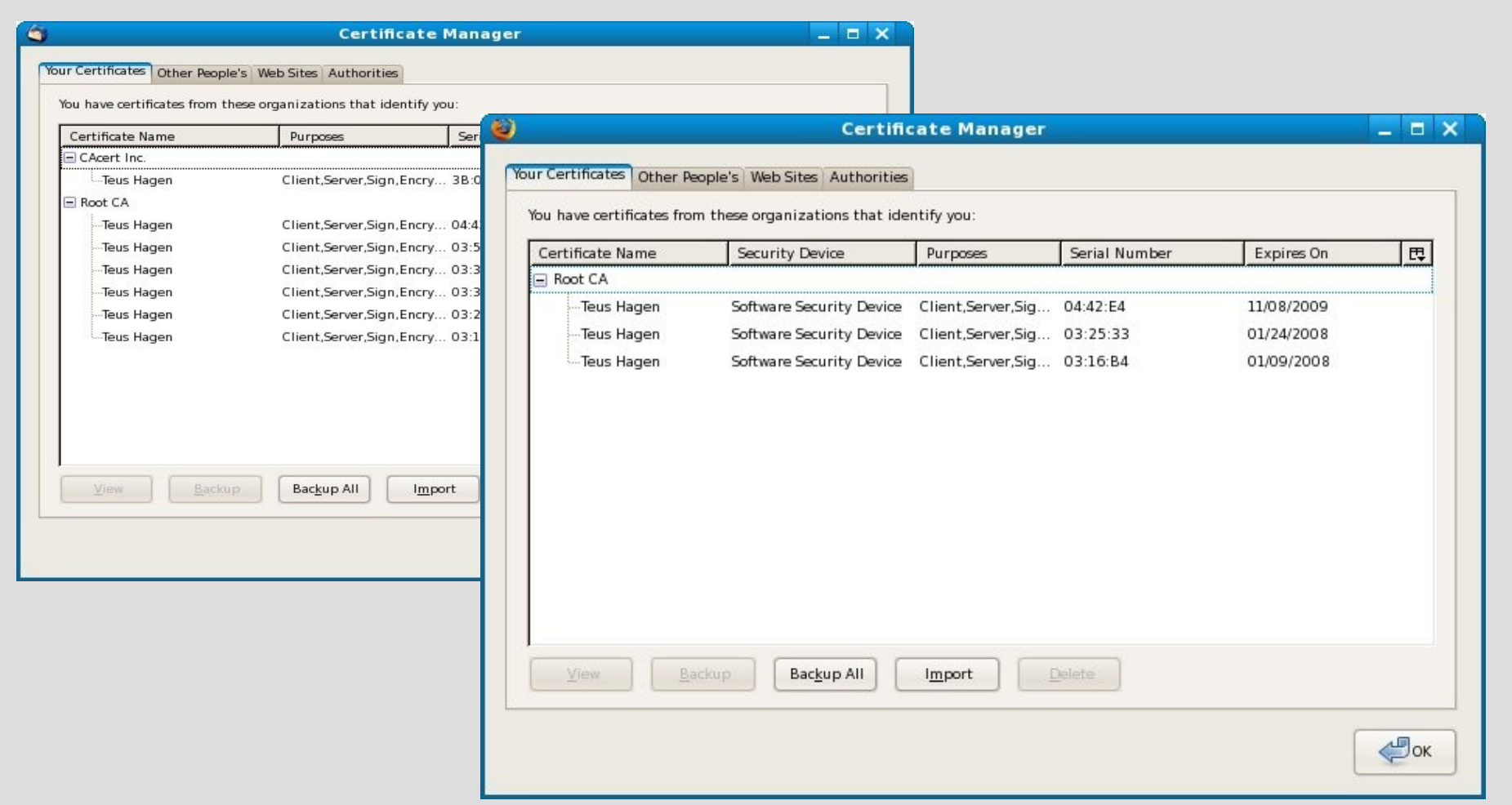

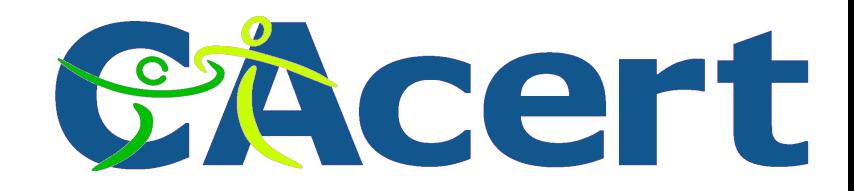

#### **Thunderbird certficate usage**

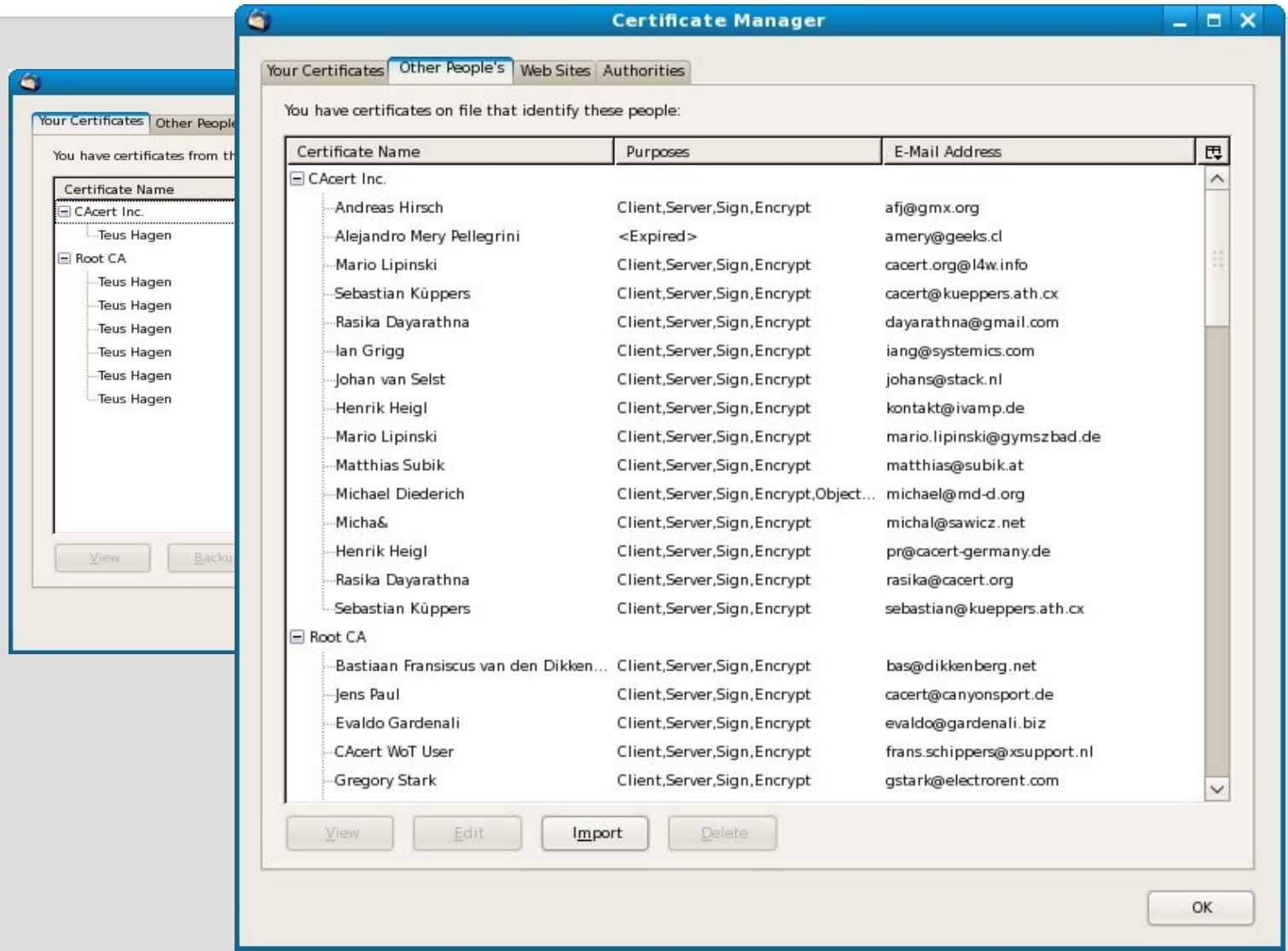

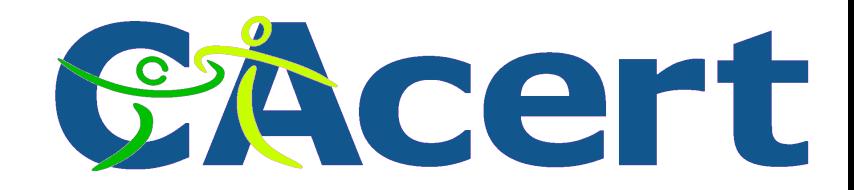

#### **Thunderbird certificate usage**

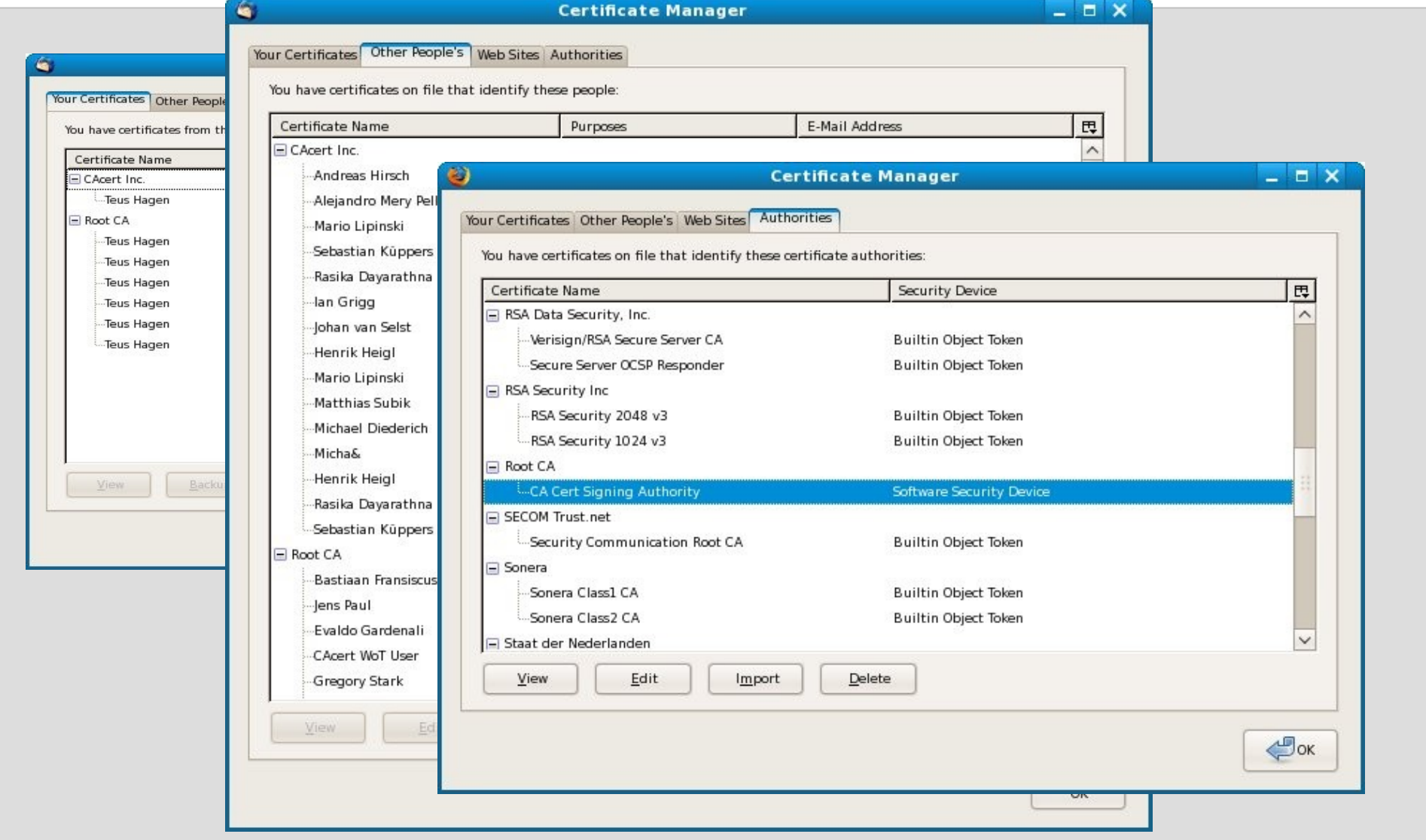

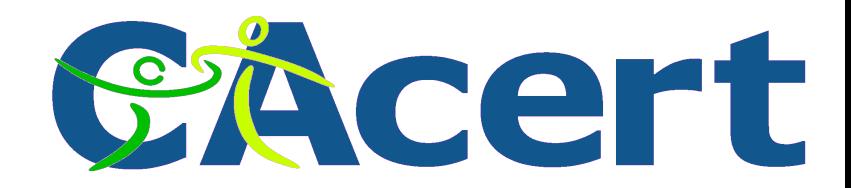

## **Thunderbird certificate usage**

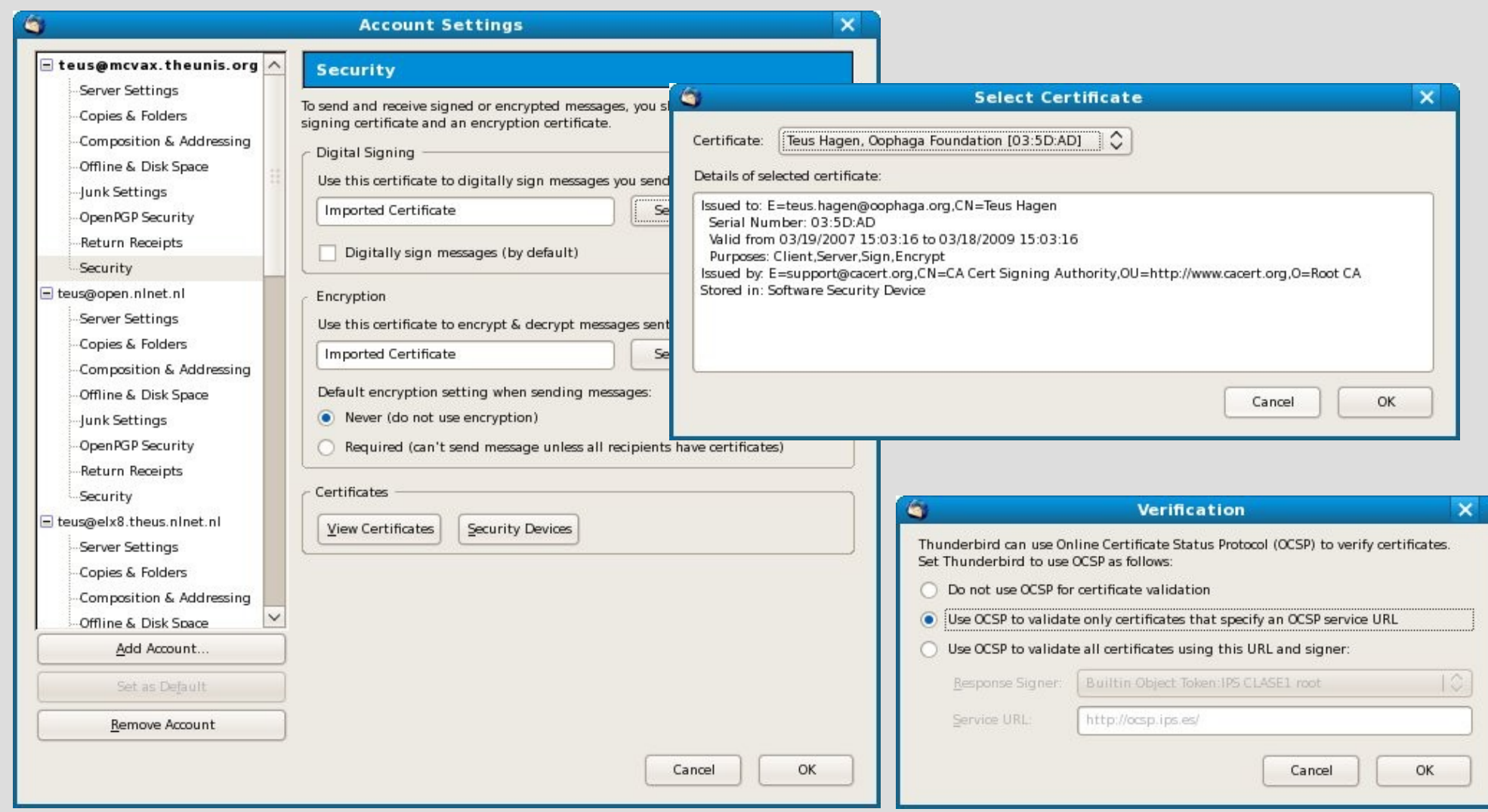

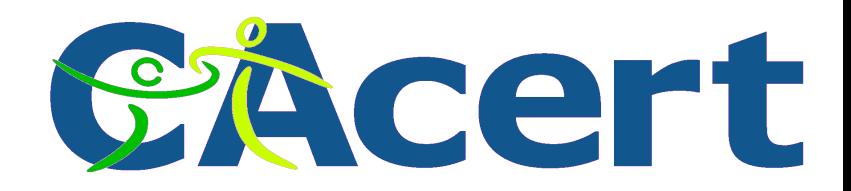

# **PGP, GPG or GnuPG**

- private/public key encryption
- Web-of-Trust
	- $\rightarrow$  the game of collecting signatures
	- ◆ have your finger print ready
- sub-keys
- commonly used as check in Open Software distributions and reprocitories

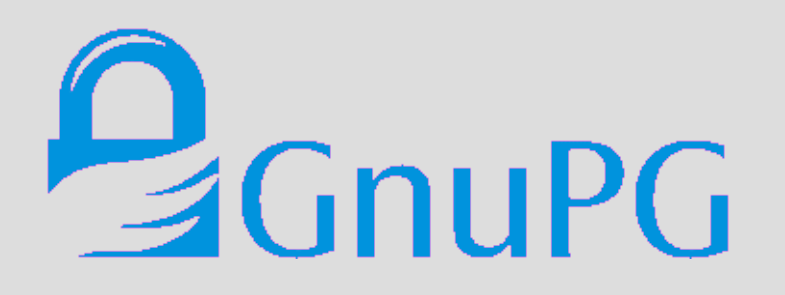

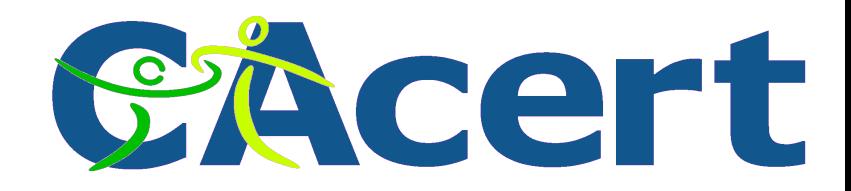

## **PGP/GPG install**

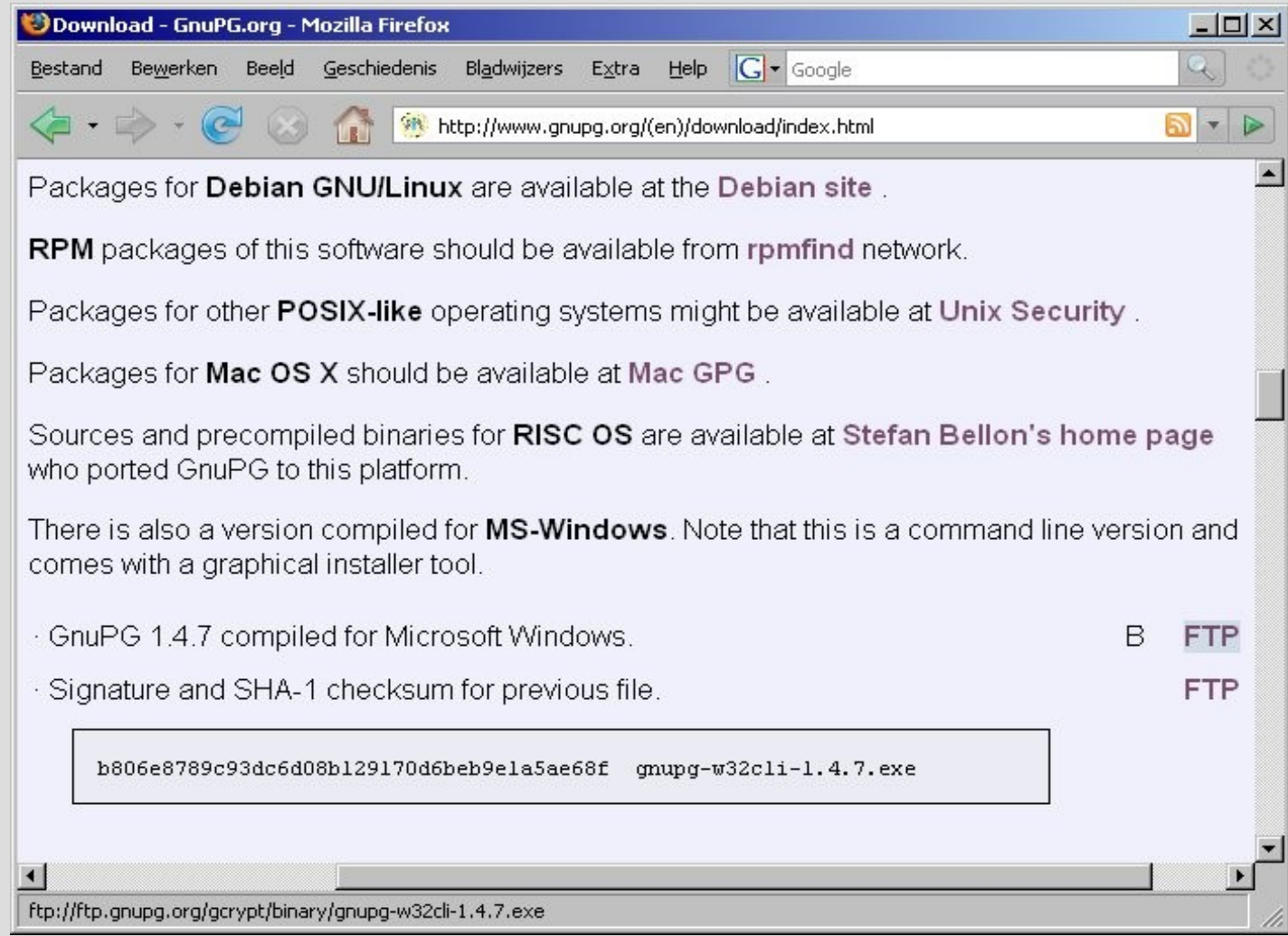

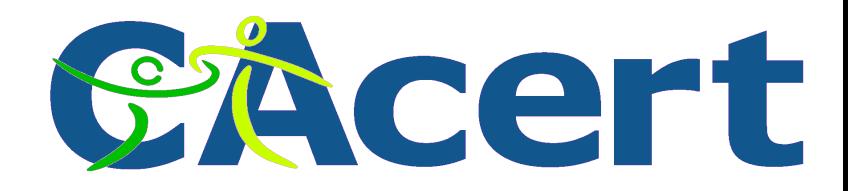

## **GNUPG use**

- Thunderbird plugin: OpenGPG/Enigmail
- KGPG

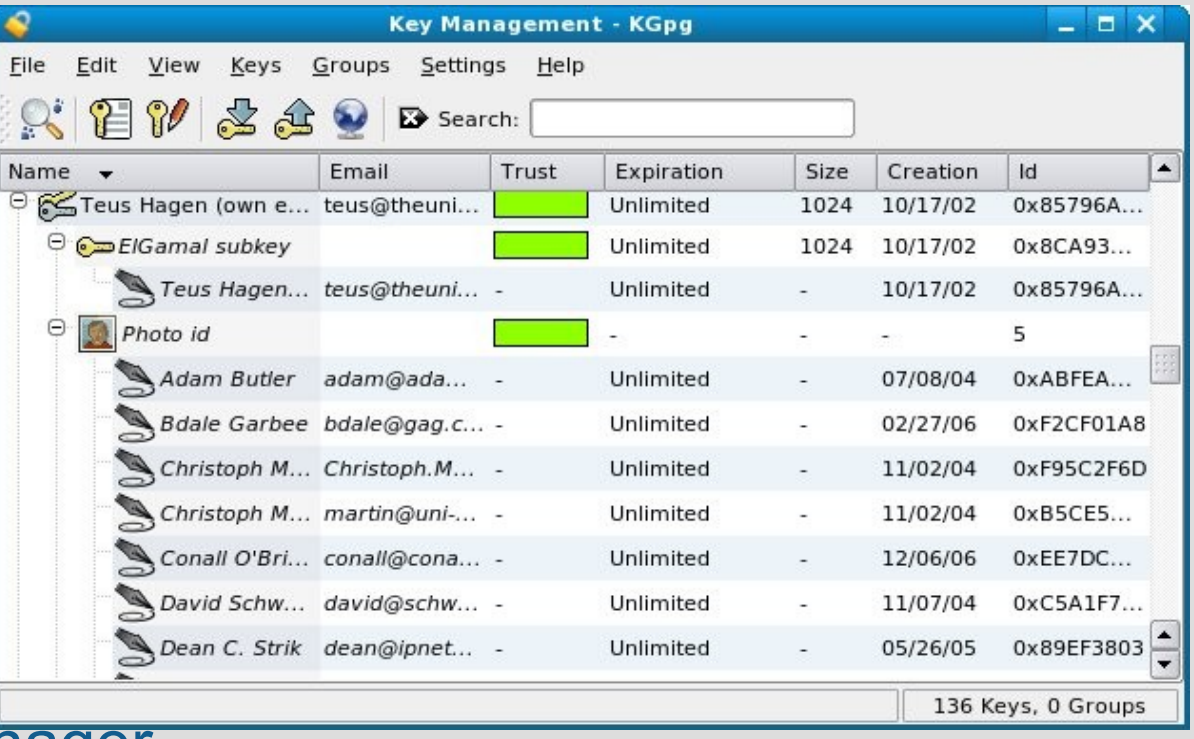

• Gnome Keyring Manager

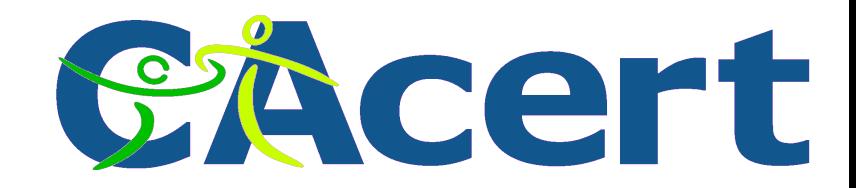

# **KGPG keyring manager**

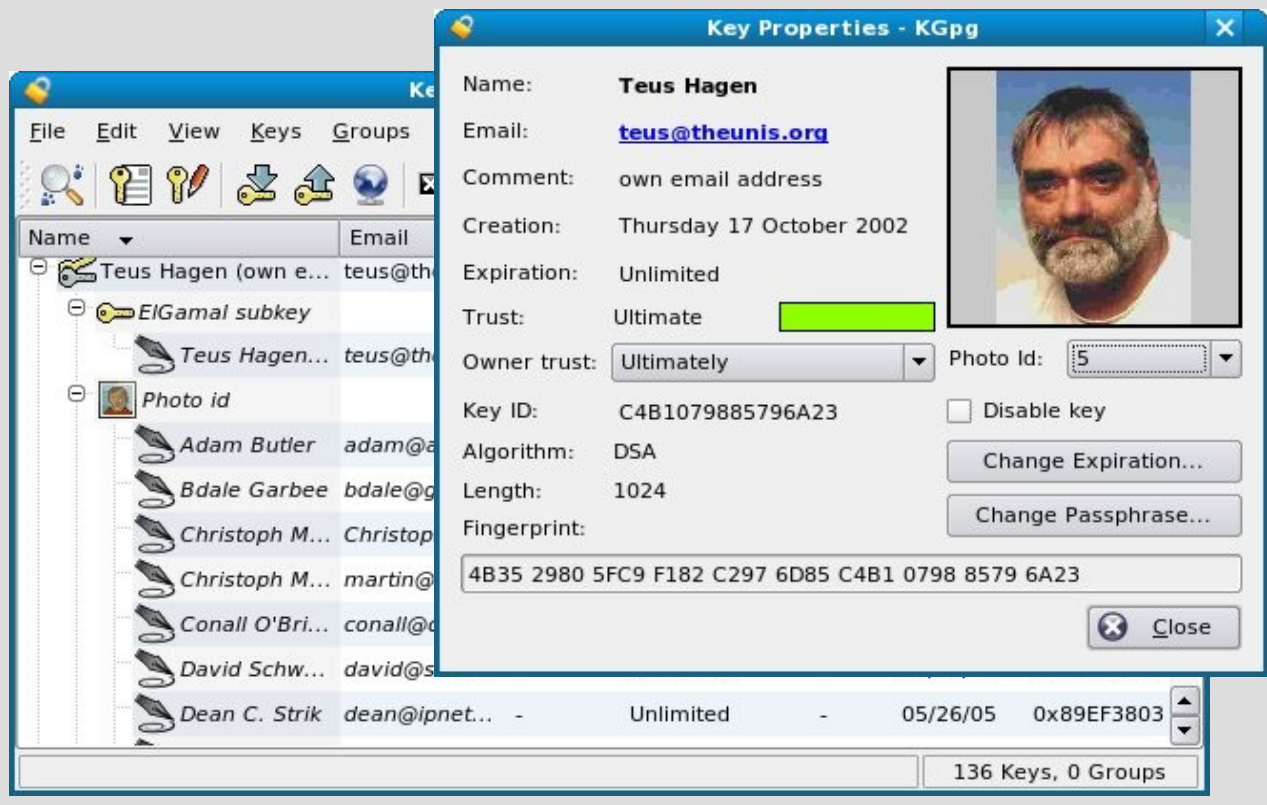

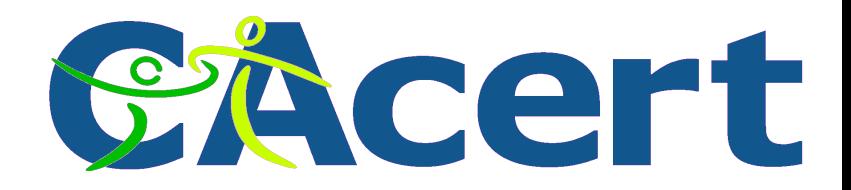

# **PGP particularities**

- PGP keyservers for public keys
	- pgp.mit.edu
	- keyserver.ubuntu.com
	- keys.pgpi.net
- PGP statistics
	- ◆ pgp.cs.uu.nl
	- $\rightarrow$  the game of ranking

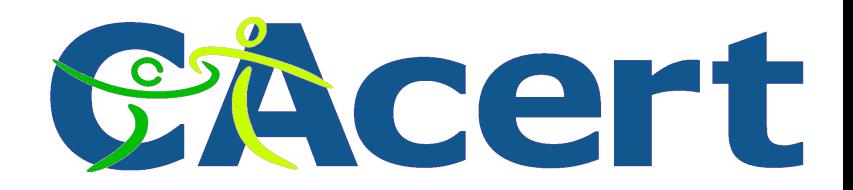

## **PGP and CAcert key signature**

- Once a CAcert certificate you can have your PGP key signed by CAcert
- Usually CAcert assurers are willing to sign your PGP key as well

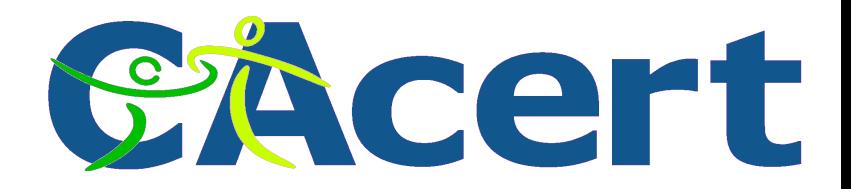

#### **PGP & X.509 Certificate comments**

- PGP name check is weak
- PGP ID check is weak (no policy)
- PGP no community agreement
- PGP young standard, pretty mature ( > 15 years)
- X.509 are used in internet protocol (browser) communication
- PGP well used within technical Open Source community
- PGP not easy to install in email handlers
- PGP main use: email and software distribution
- PGP keyservers/statistics and spam?
- No X.509 certificate distribution infrastructure

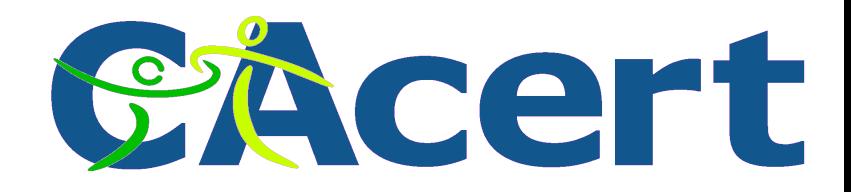

# **FSFE and GNUpg**

# Free Software Foundation Europe

FSFE Fellowship crypto card

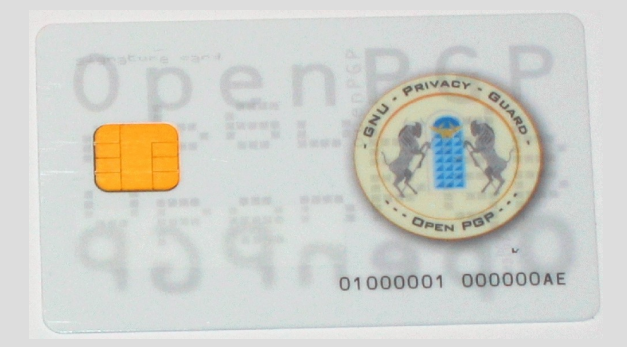

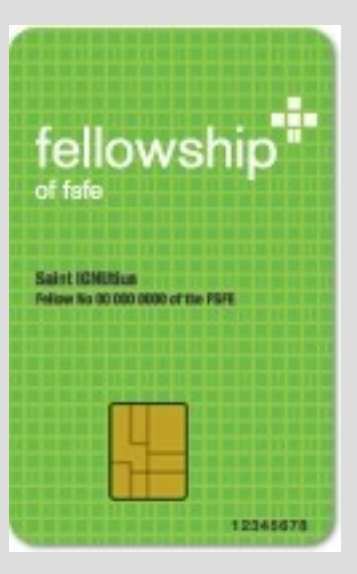

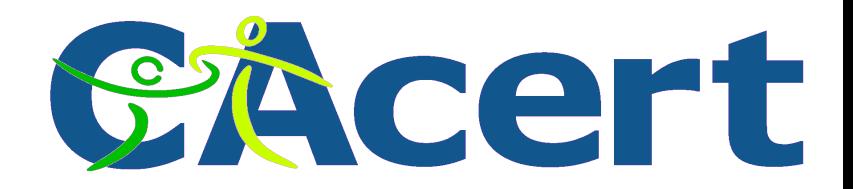

## **Questions to ask now:**

- How to recover my password, why so complex?
- How do I get involved?
- How to import/distribute certificates?
- How to use OpenSSL?
- Why should we have an Organisation Assurance?
- What is changing for me now?
- The CAcert<http://wiki.cacert.org/wiki/>says this, and you say that? Where do I find the search button?
- <http://svn.cacert.org/CAcert/>Is a place to look for?
- What is the difference between CAcert Community Member and CAcert Association Member?
- What does a certificate look like?

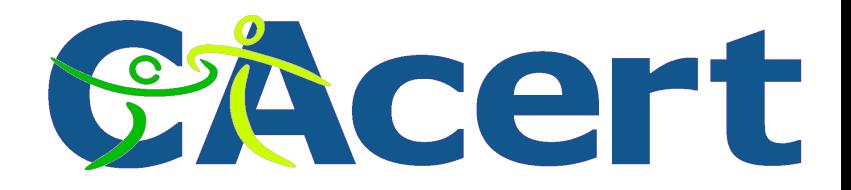

#### **some references and handy URL's**

- http://www.cacert.org
- http://wiki.cacert.org/wiki/
- http://svn.cacert.org/CAcert/
- http://www.pgpi.org/doc/pgpintro/
- [http://www.cacert.nl](http://www.cacert.nl/)
- http://sig.cacert.at
- Bruce Schneier:
	- Applied Cryptographyr, publ. John Wiley, 1996.
	- Secrets and Lies: Digital Security in a Networked World, publ. John Wiley, 2000.
	- http://schneier.com/blog Hacking the new Boeing 787 Dreamliner airplane ÷
- http://tlsreport.layer8.net/reports/My URL?protocol=https

# TIP

Remember, your sense of conviction and your involvement

> with **CAcert** are critical to its success.

Thanks, some materials are used from: Wren Hunt, Ian Grigg and others